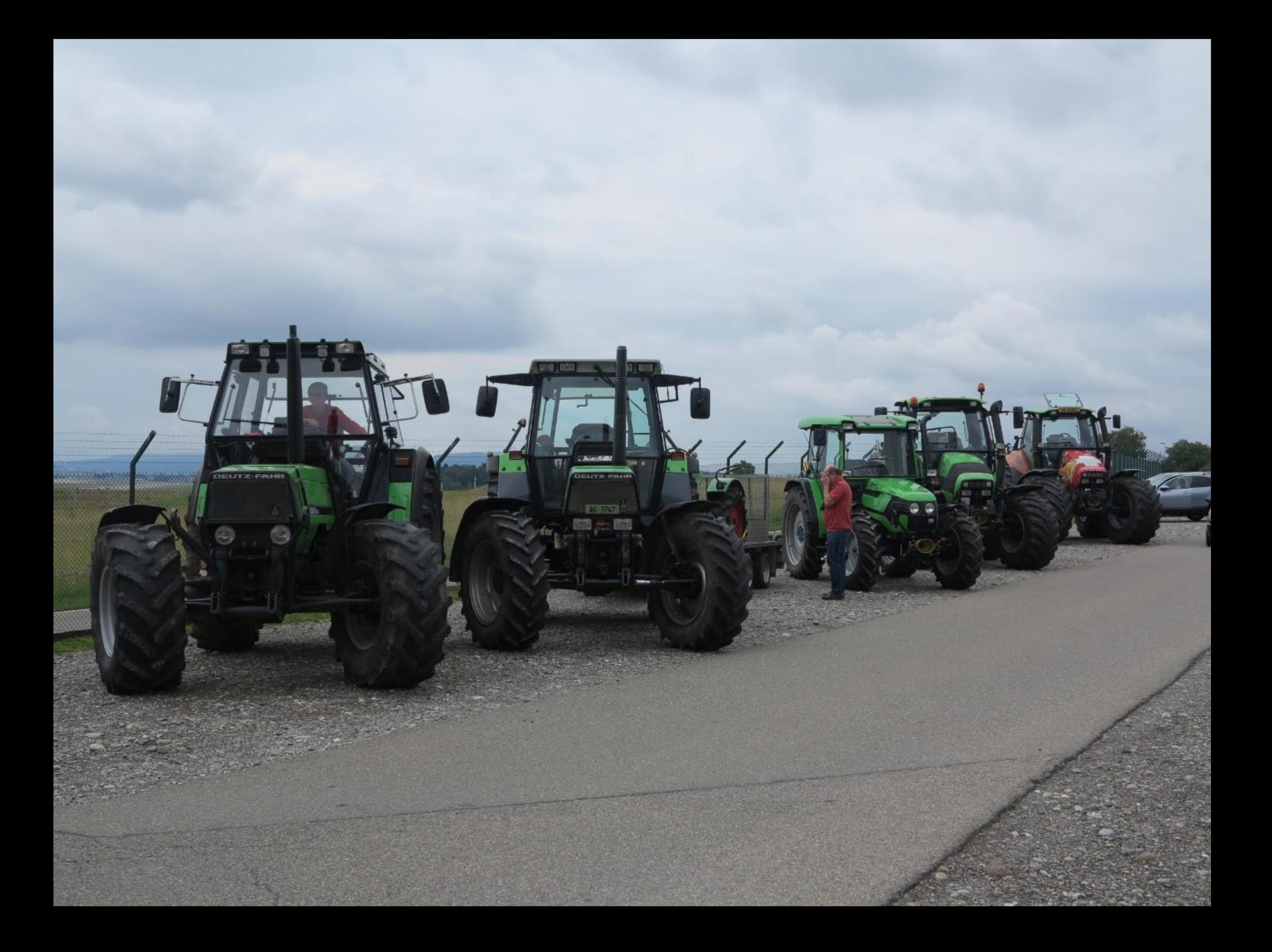

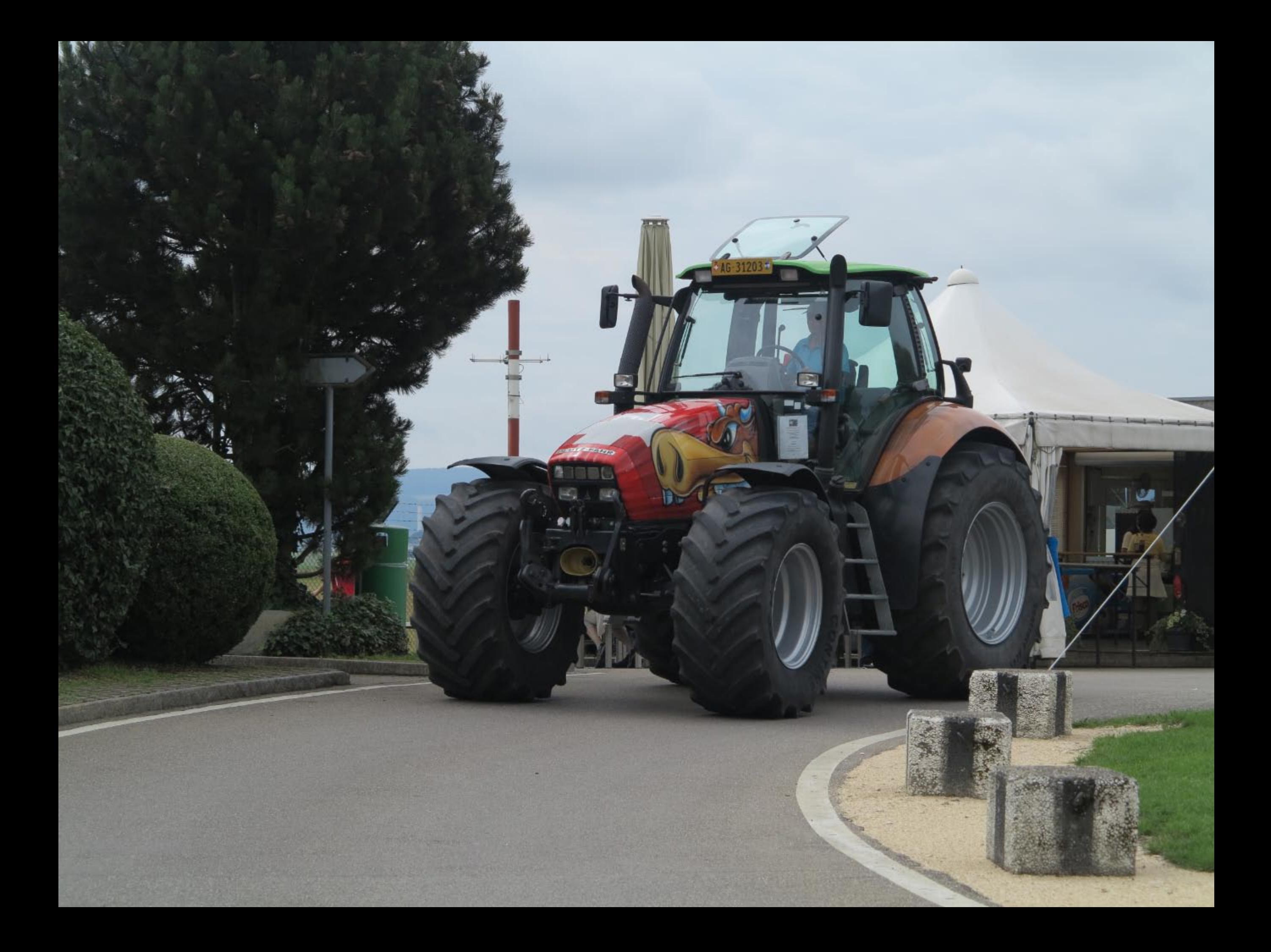

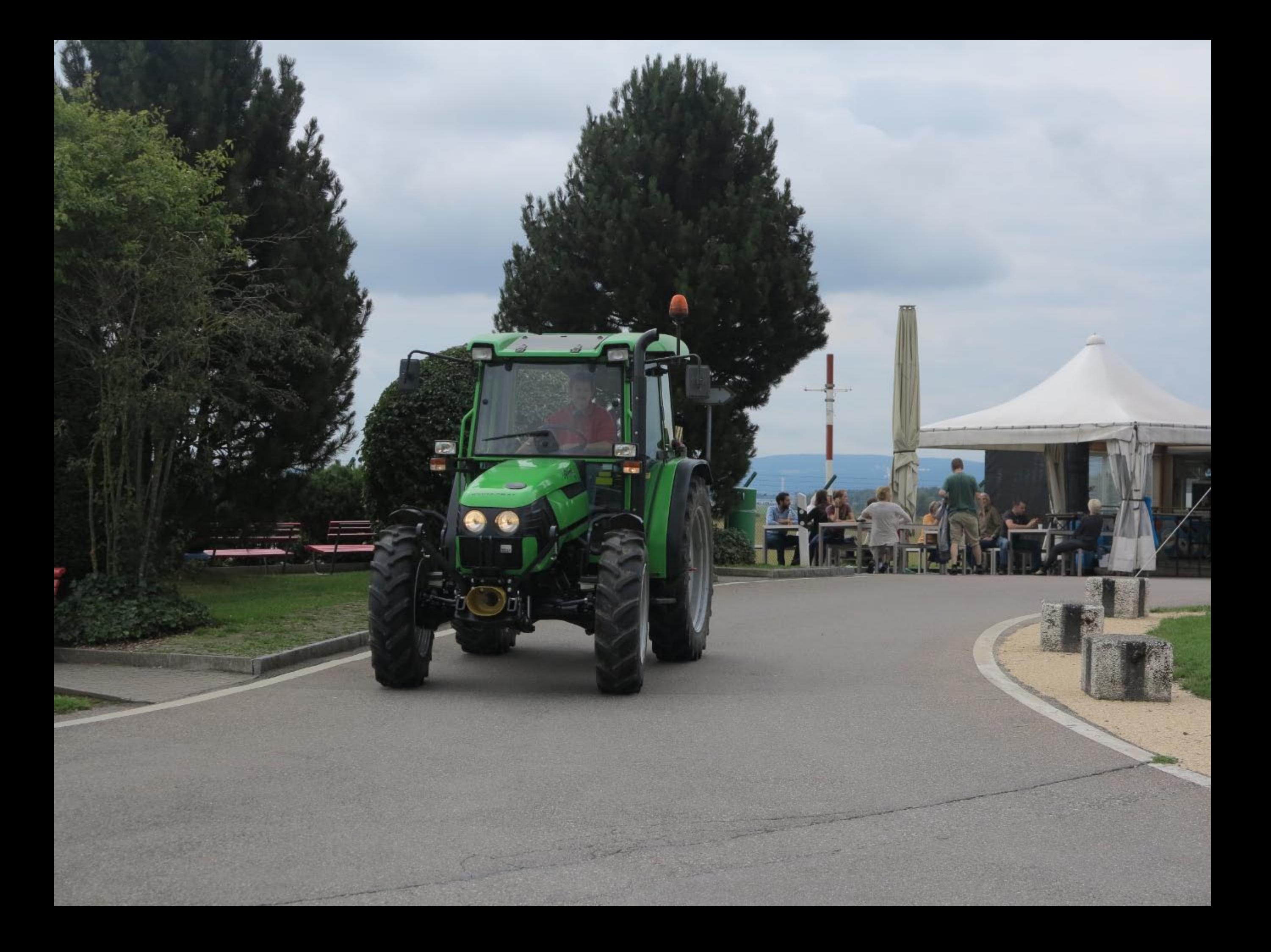

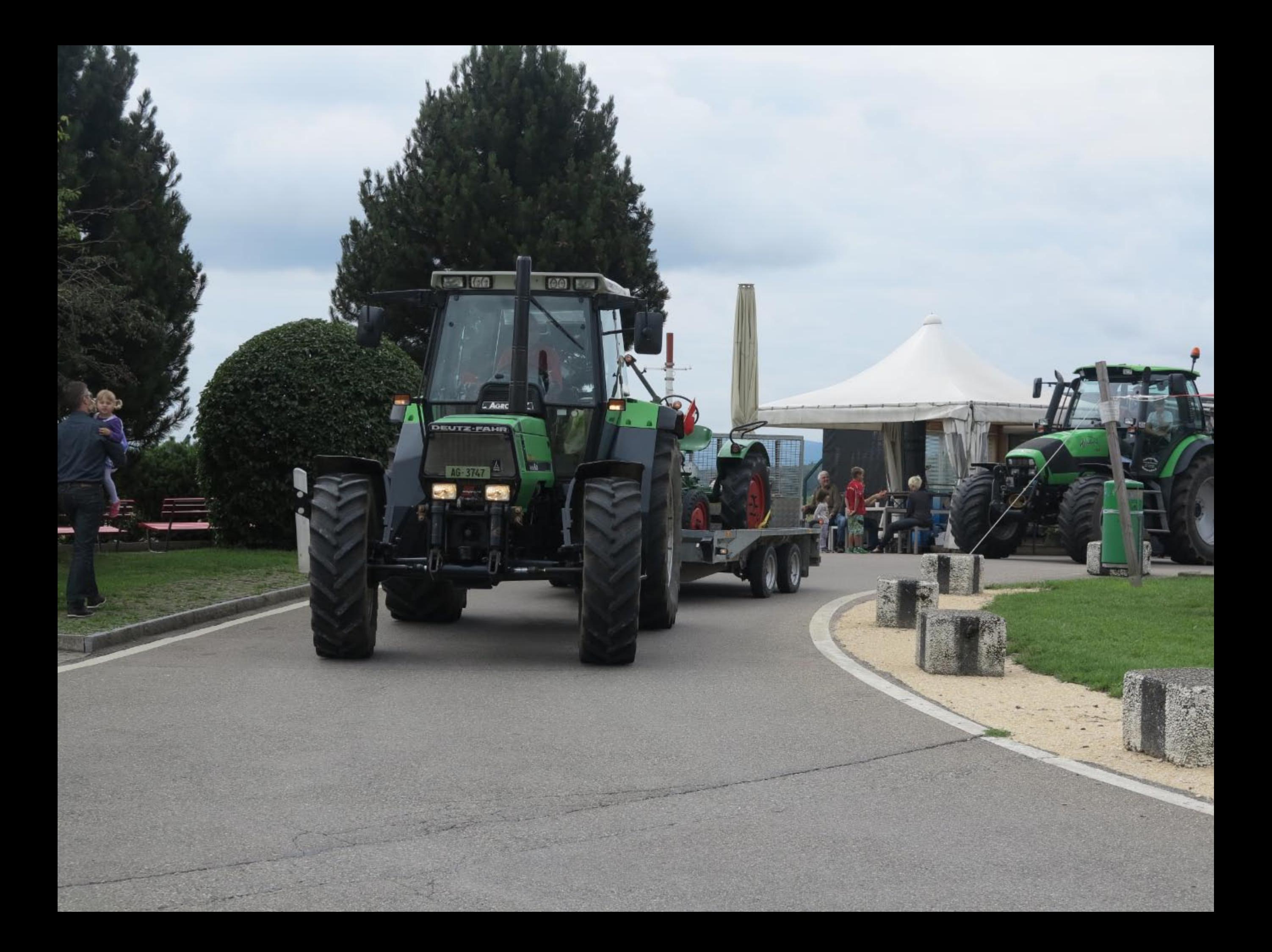

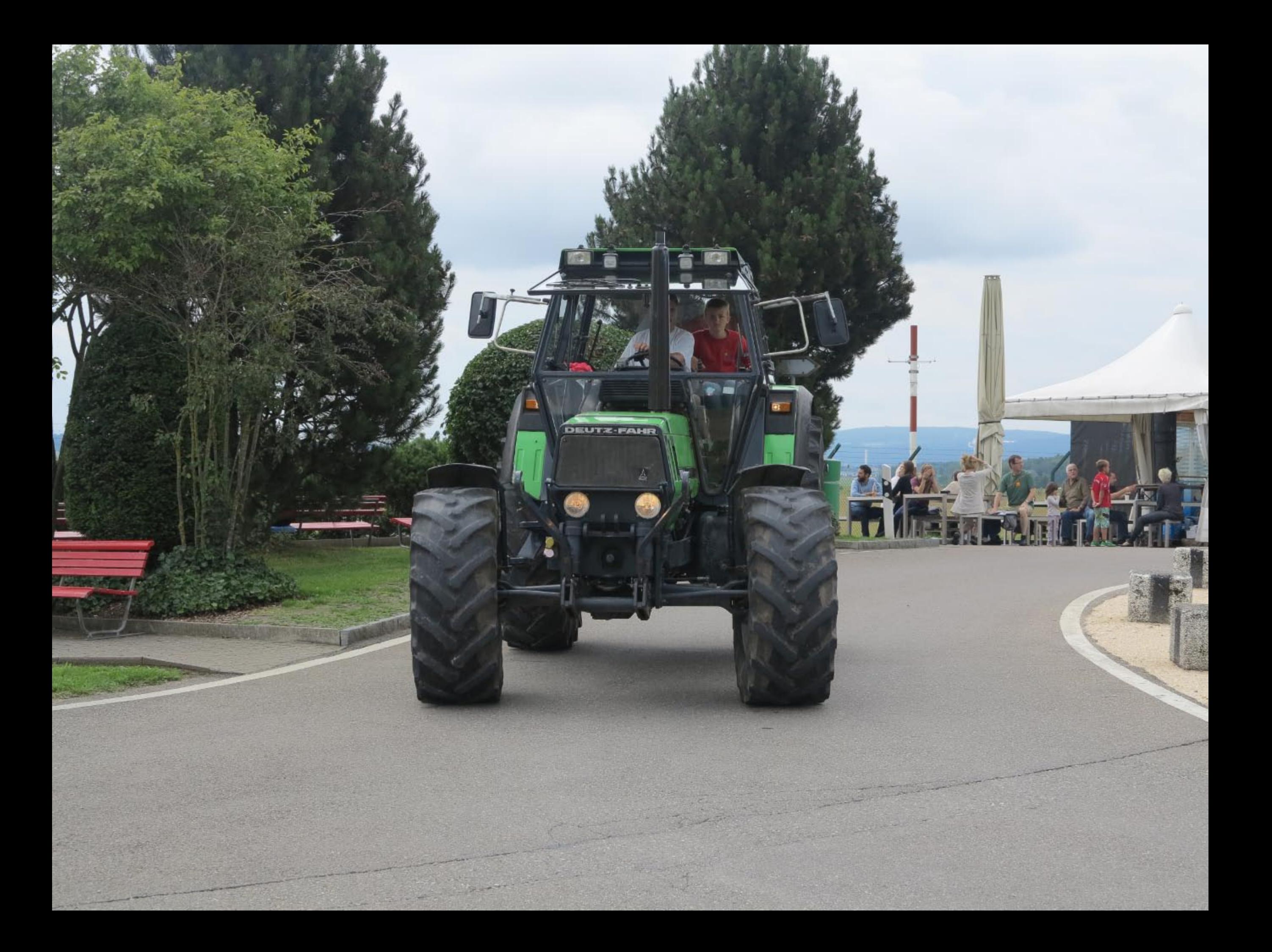

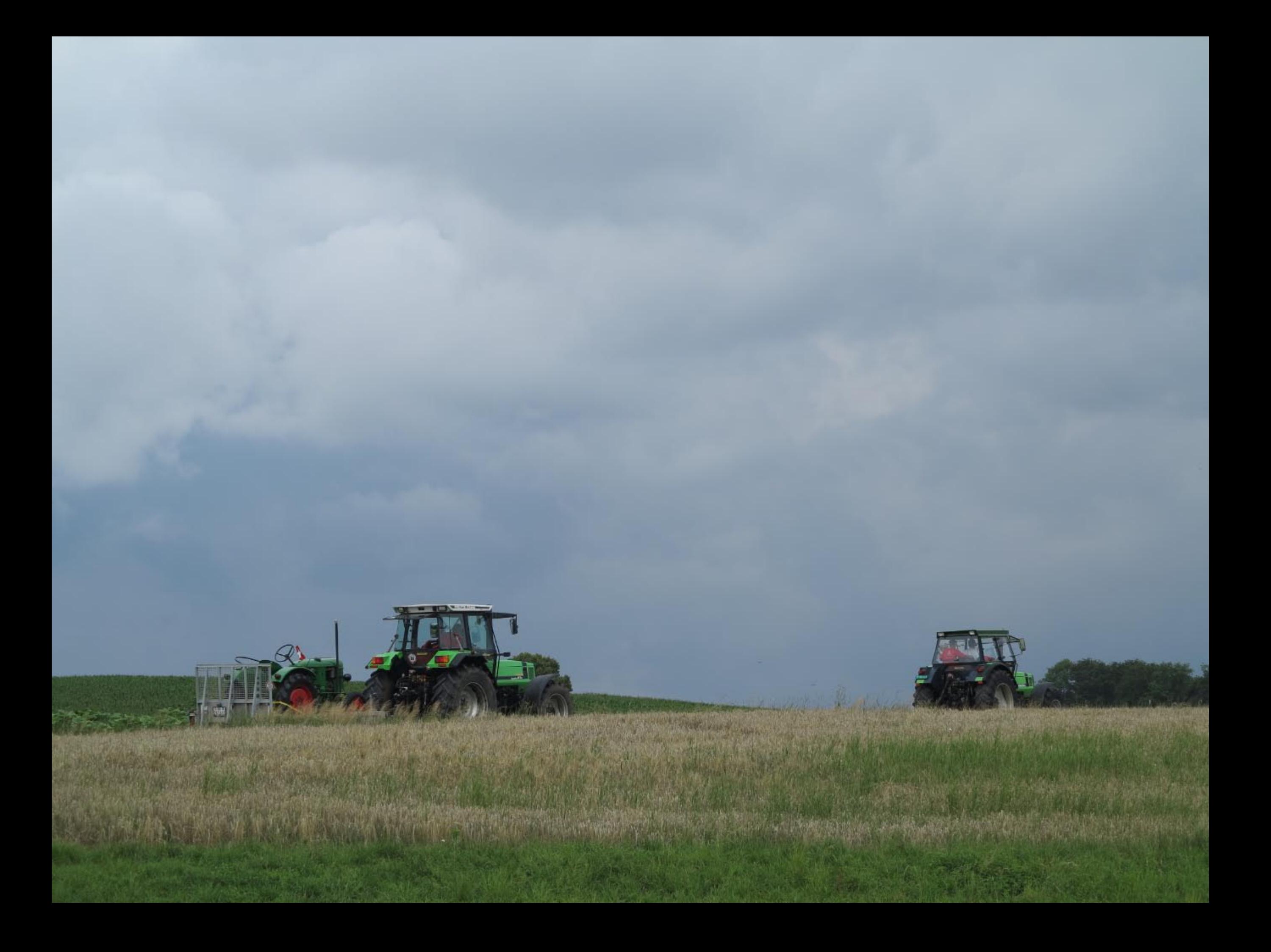

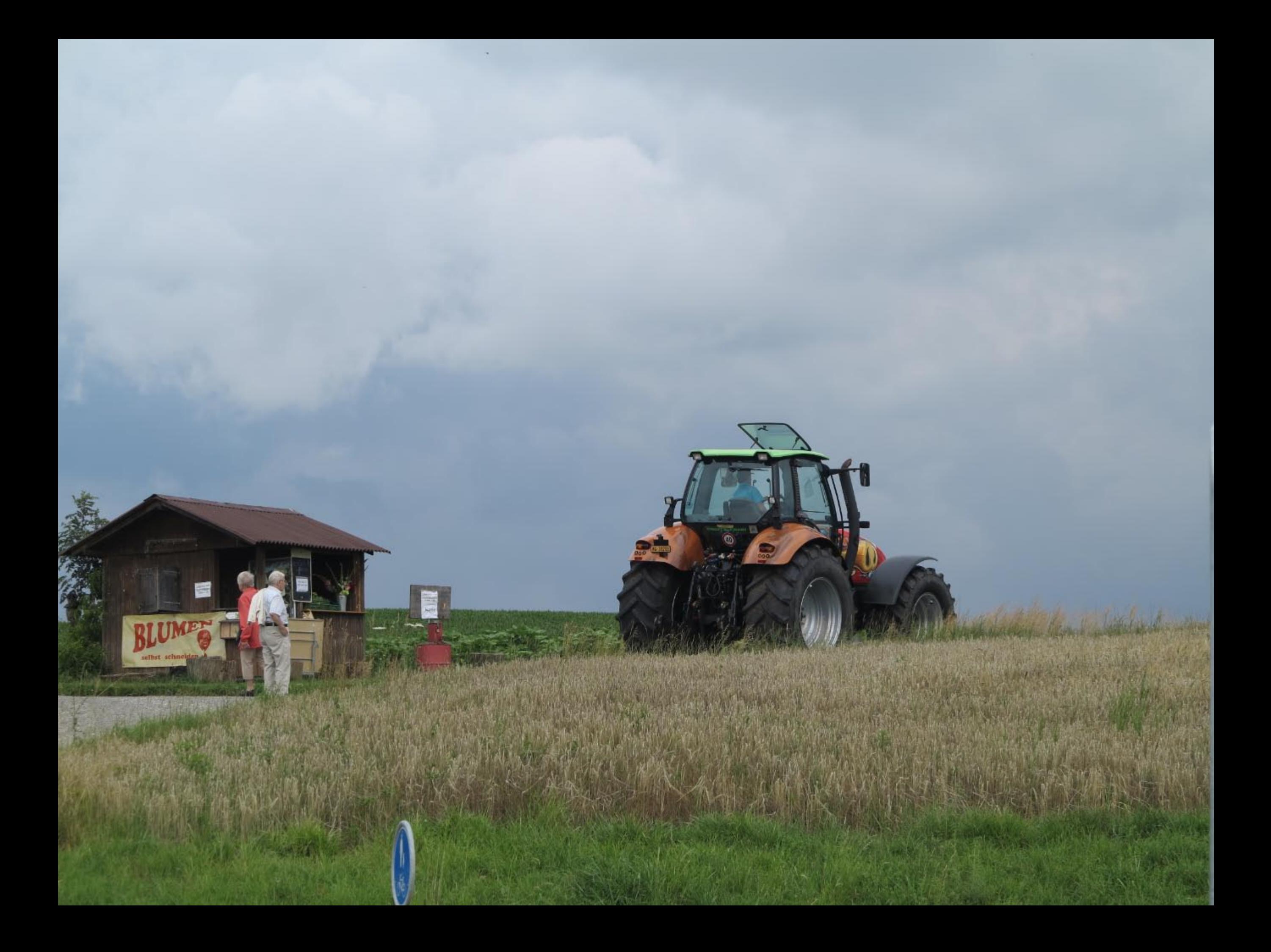

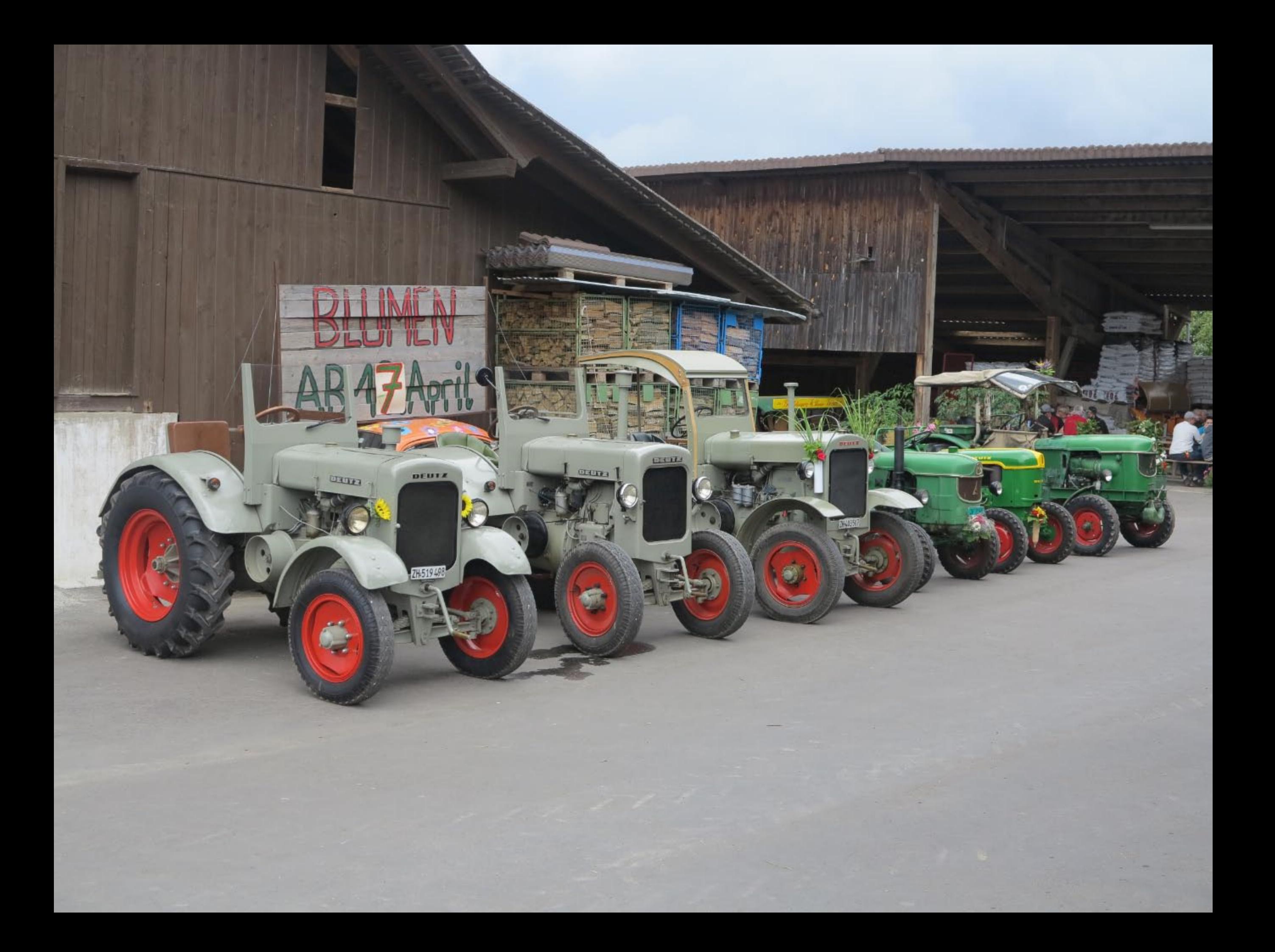

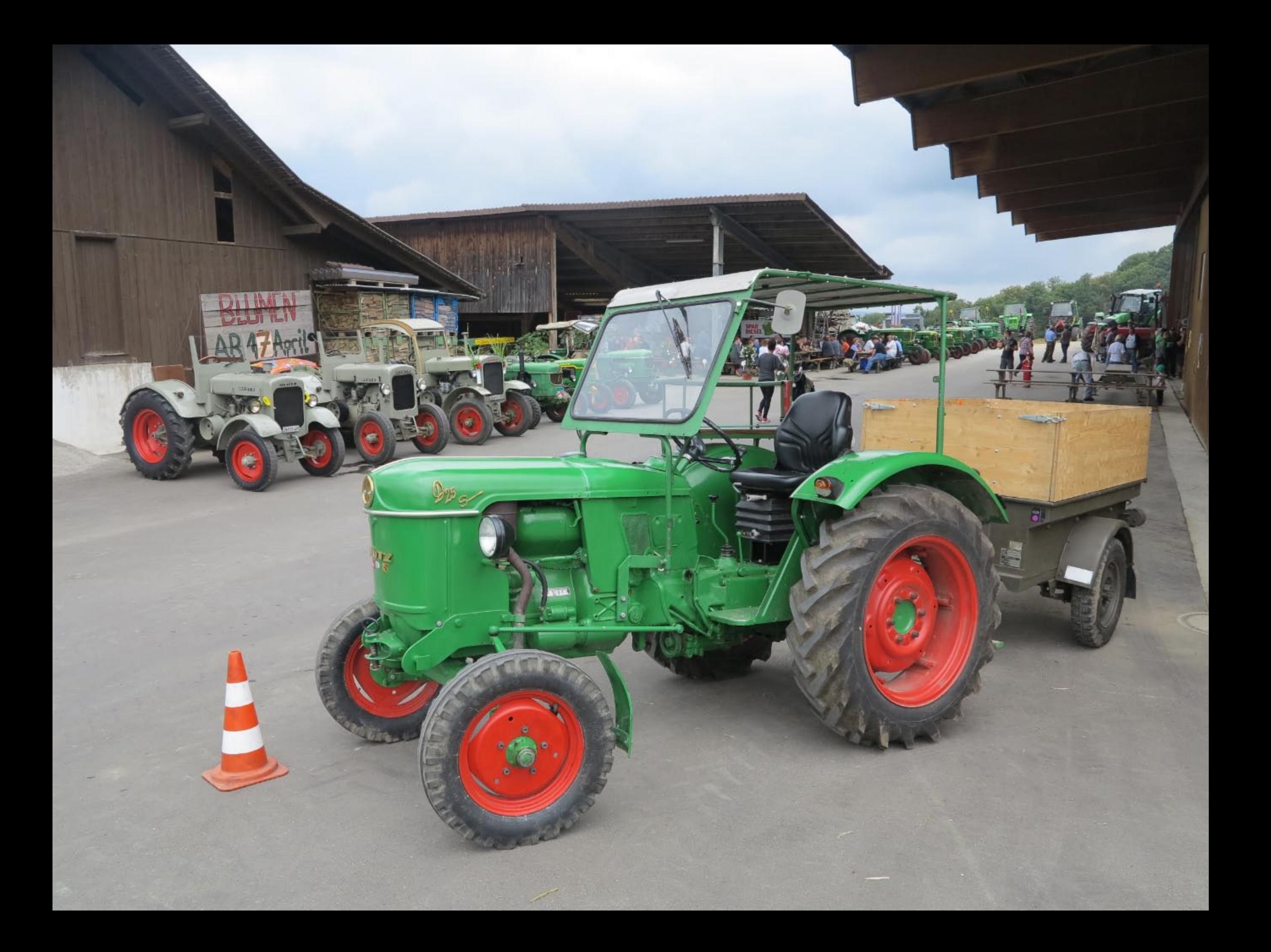

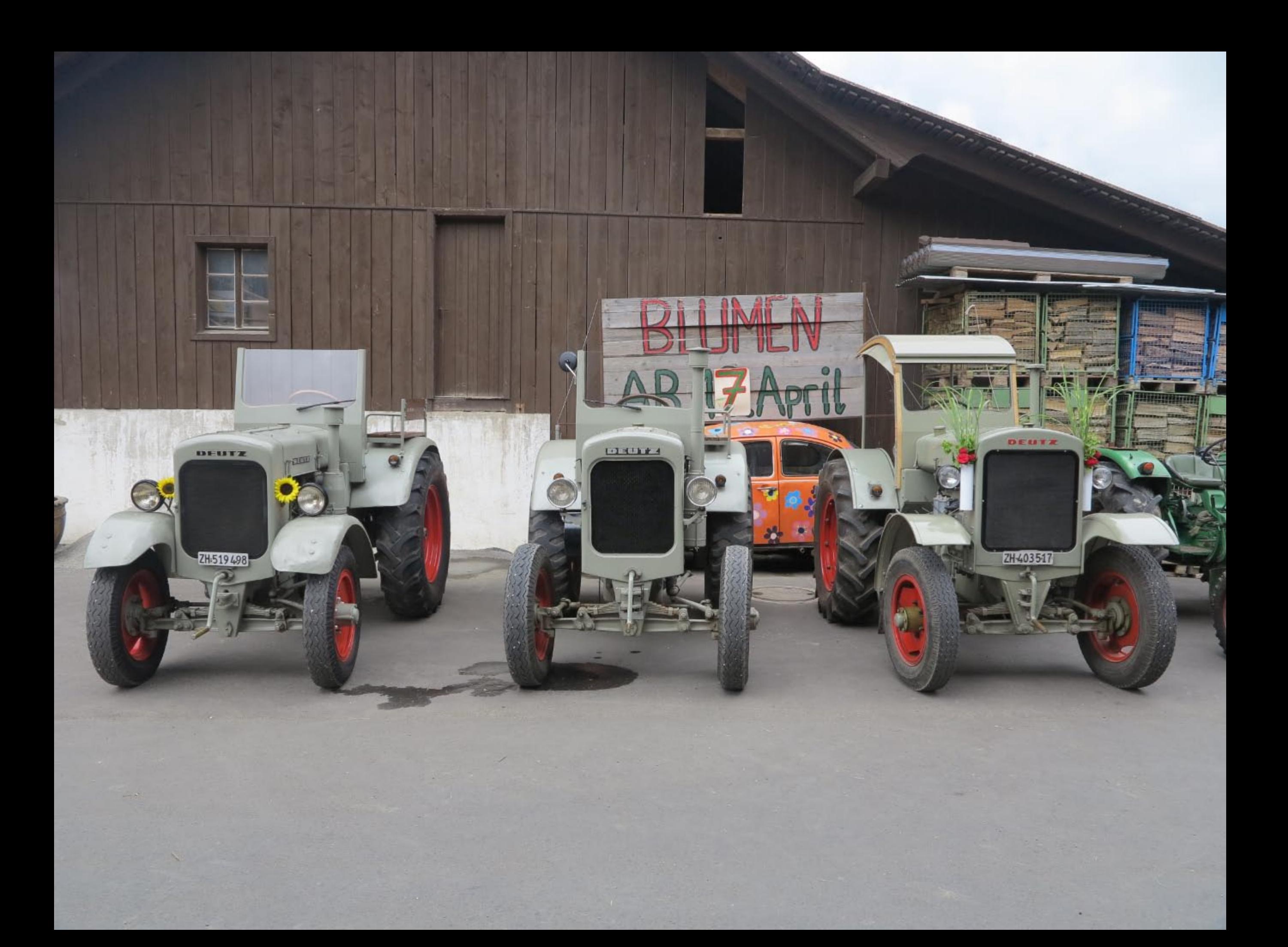

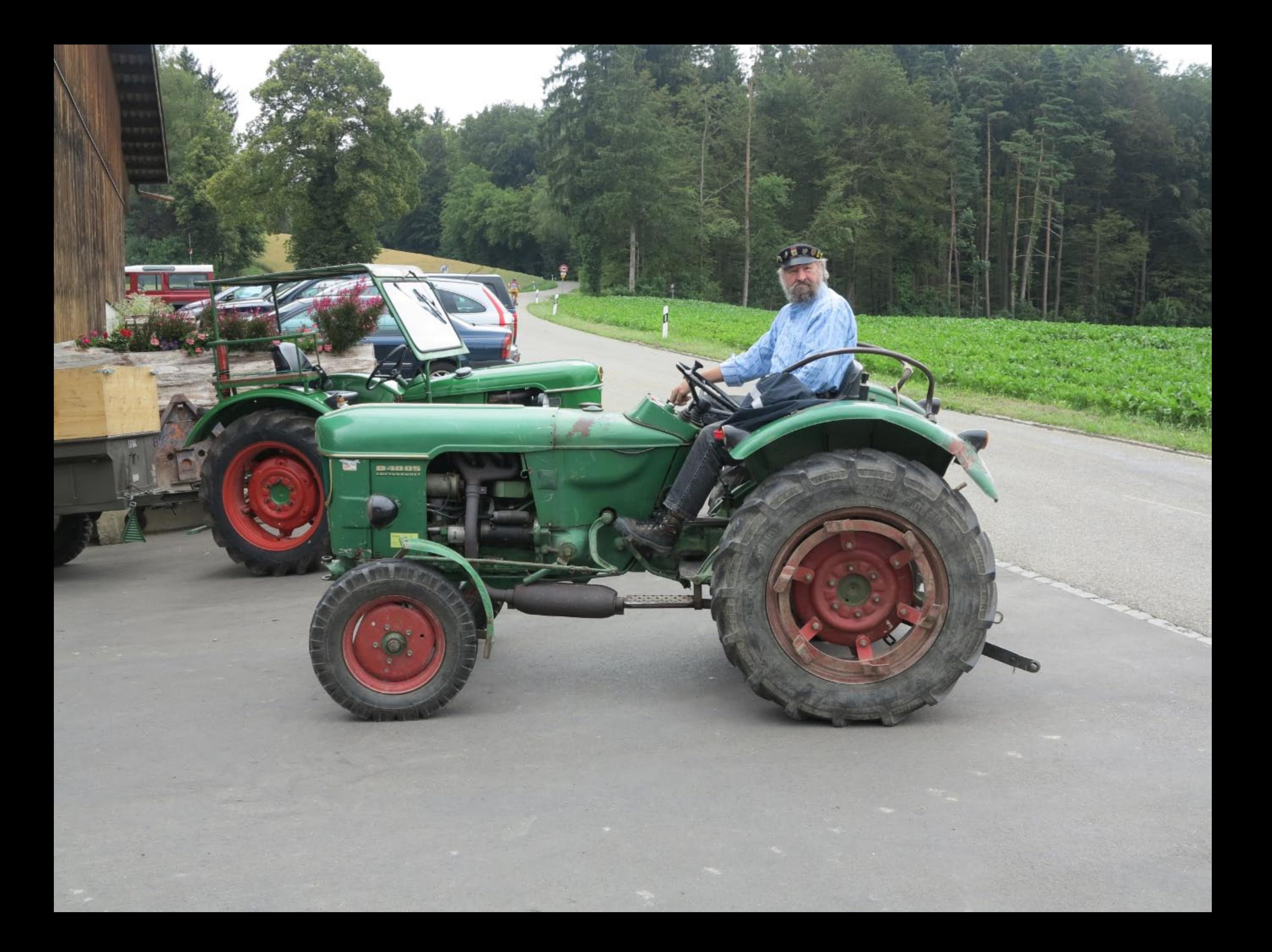

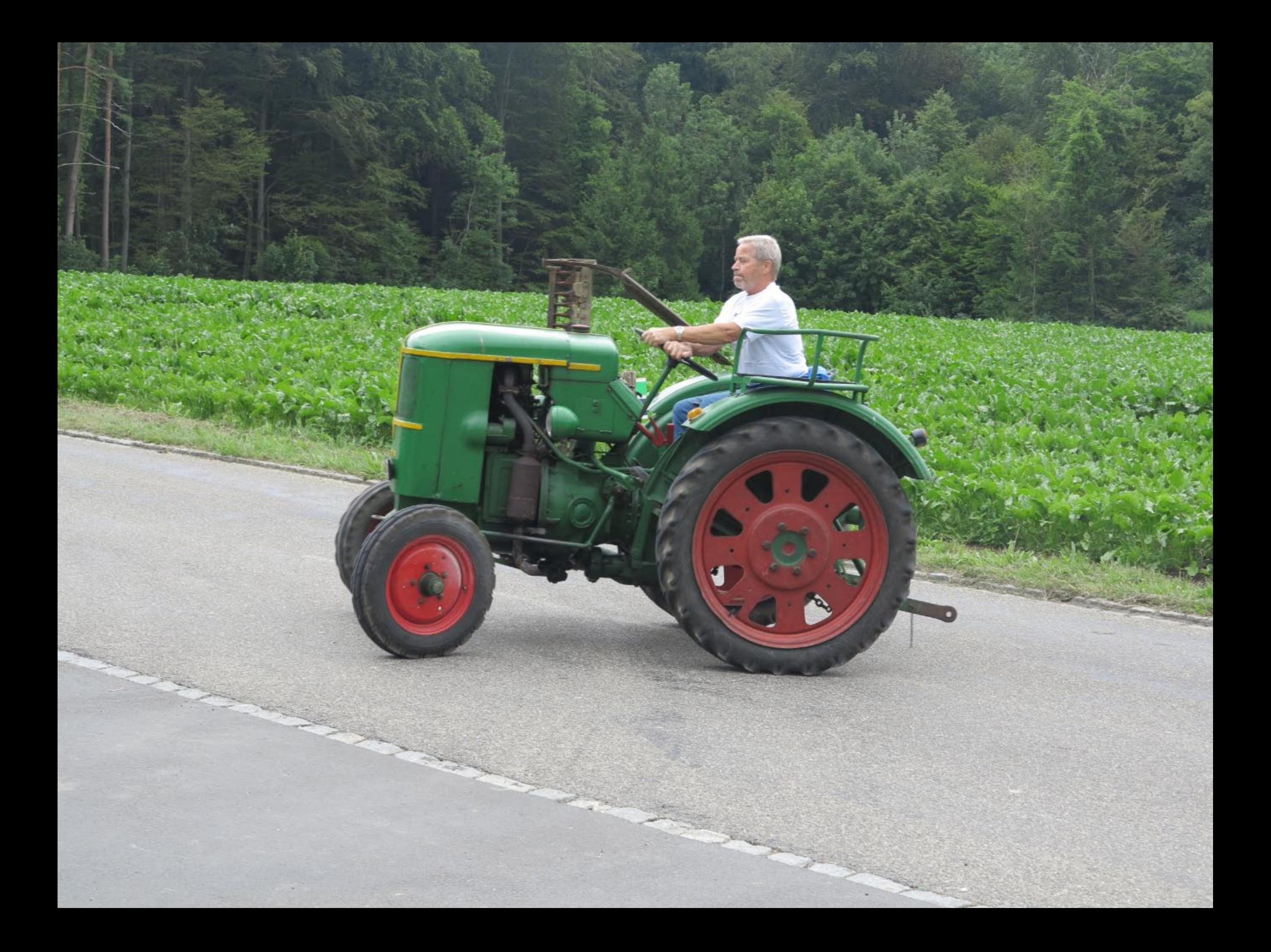

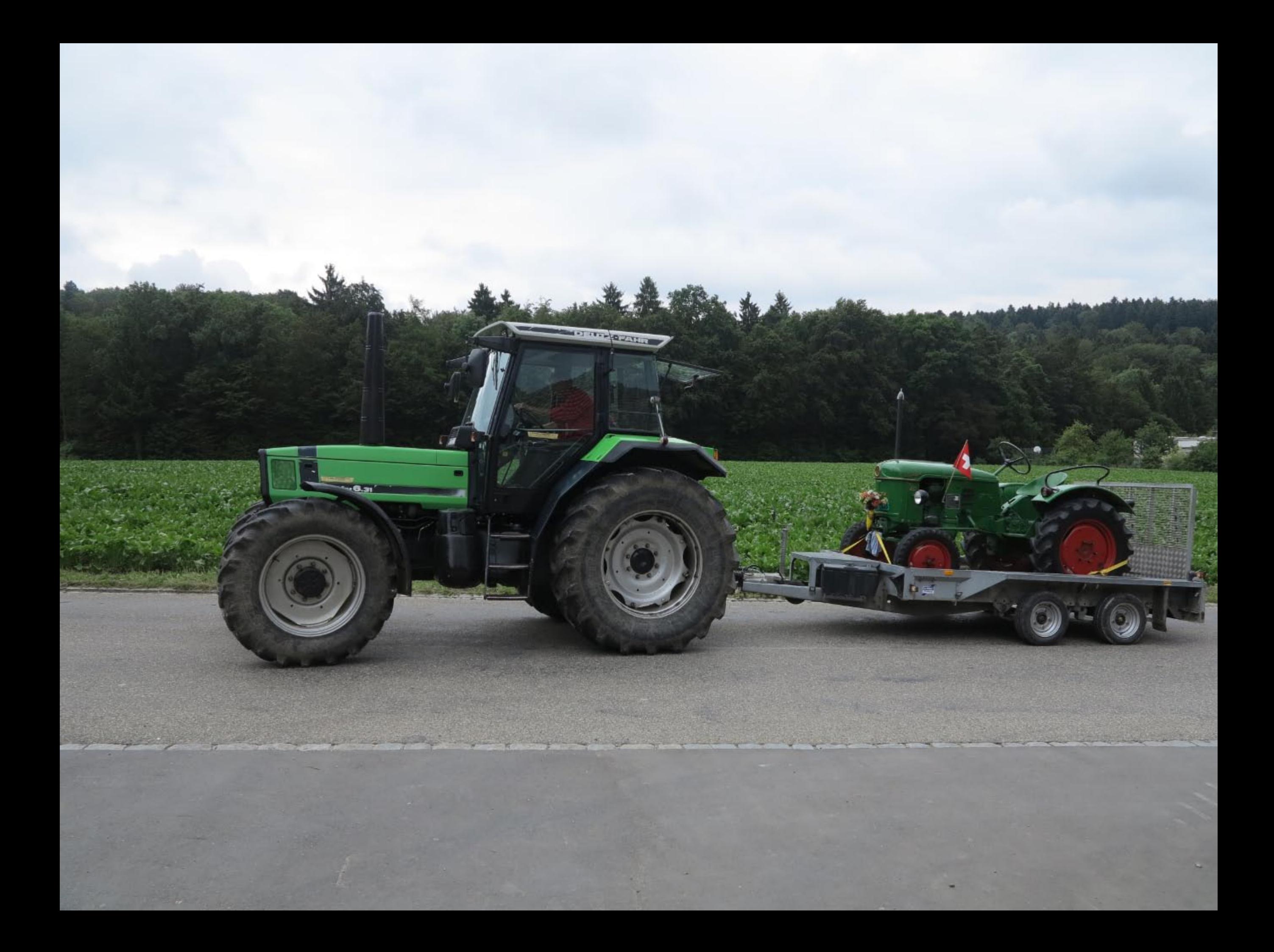

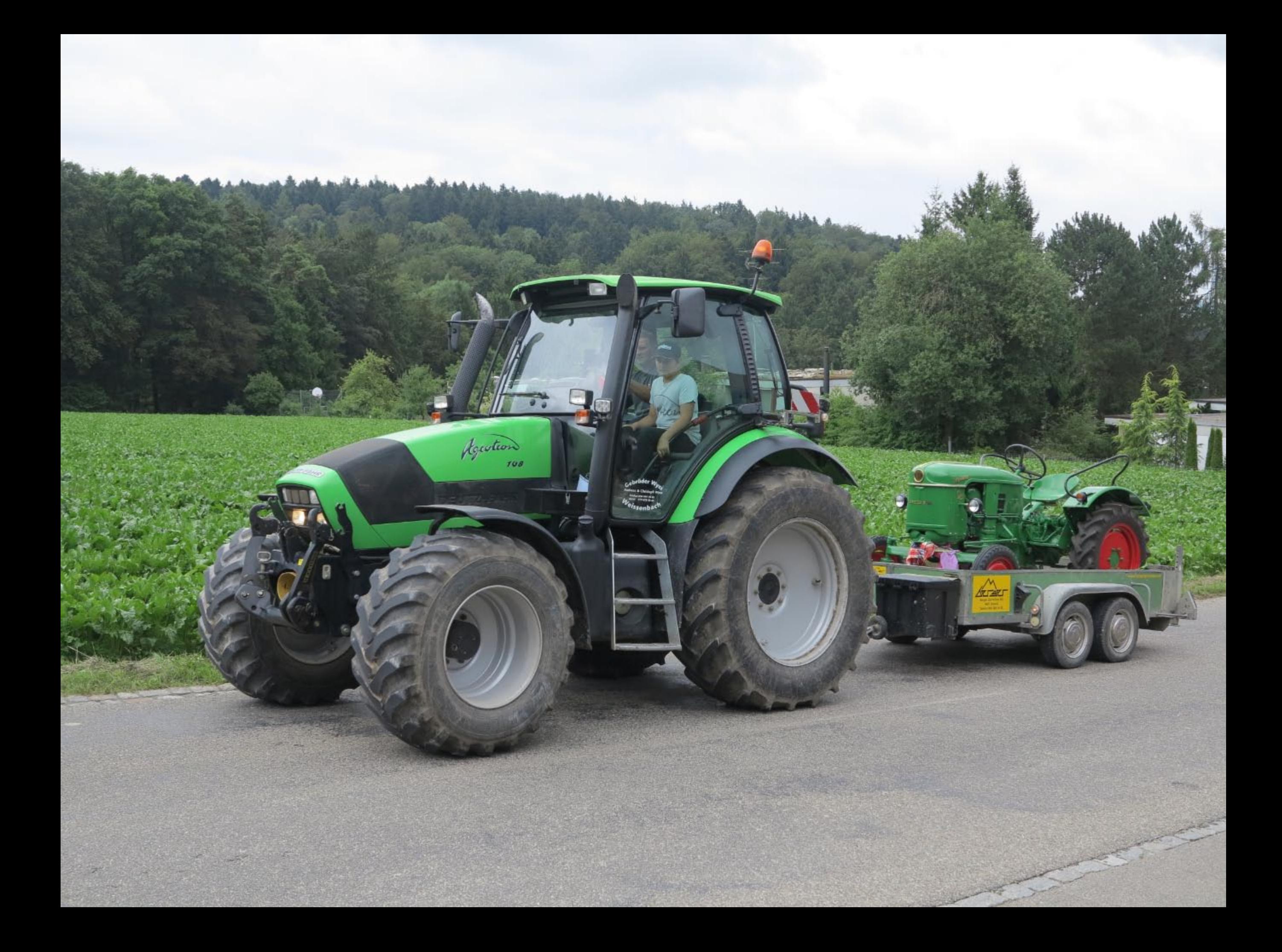

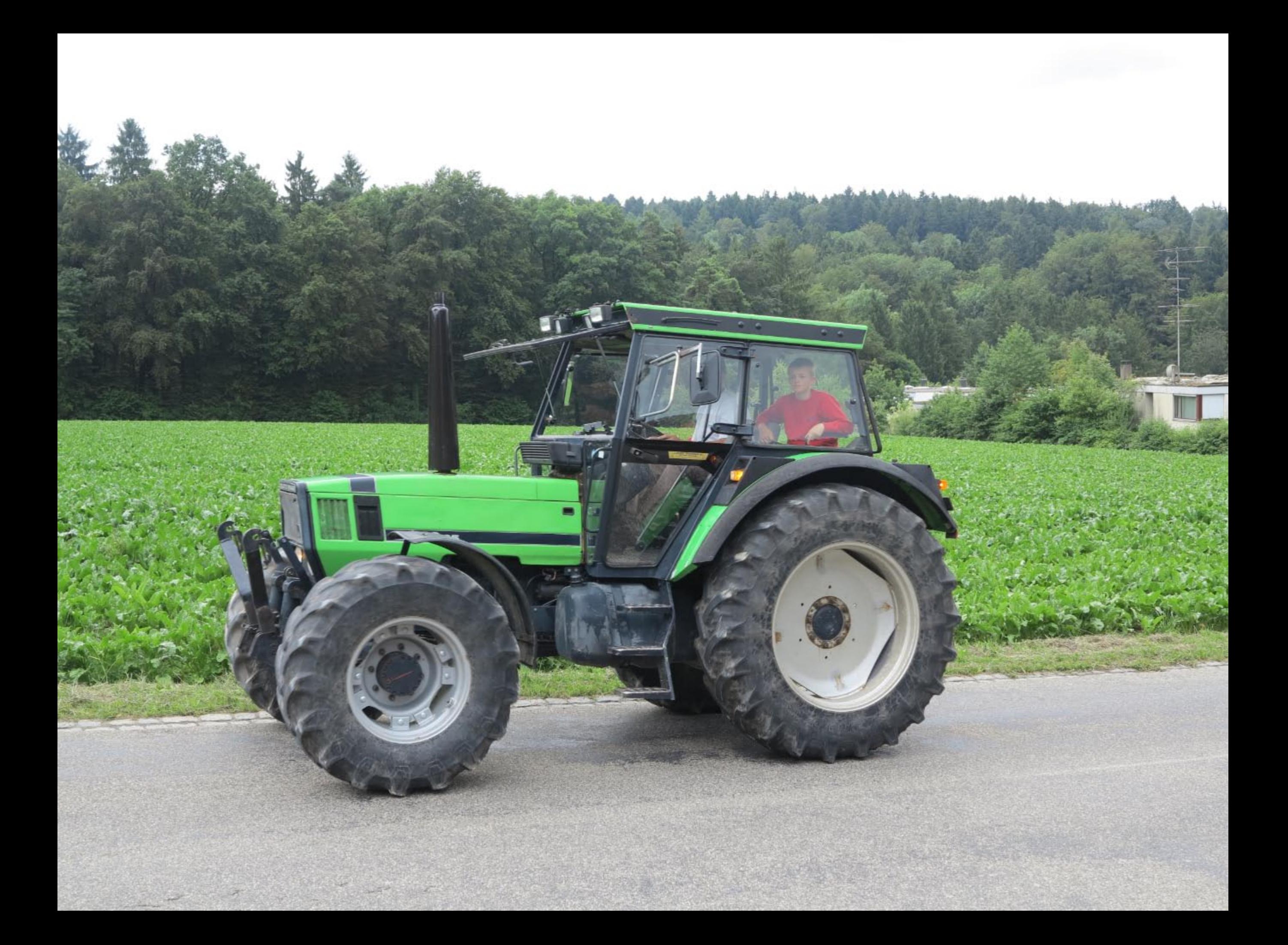

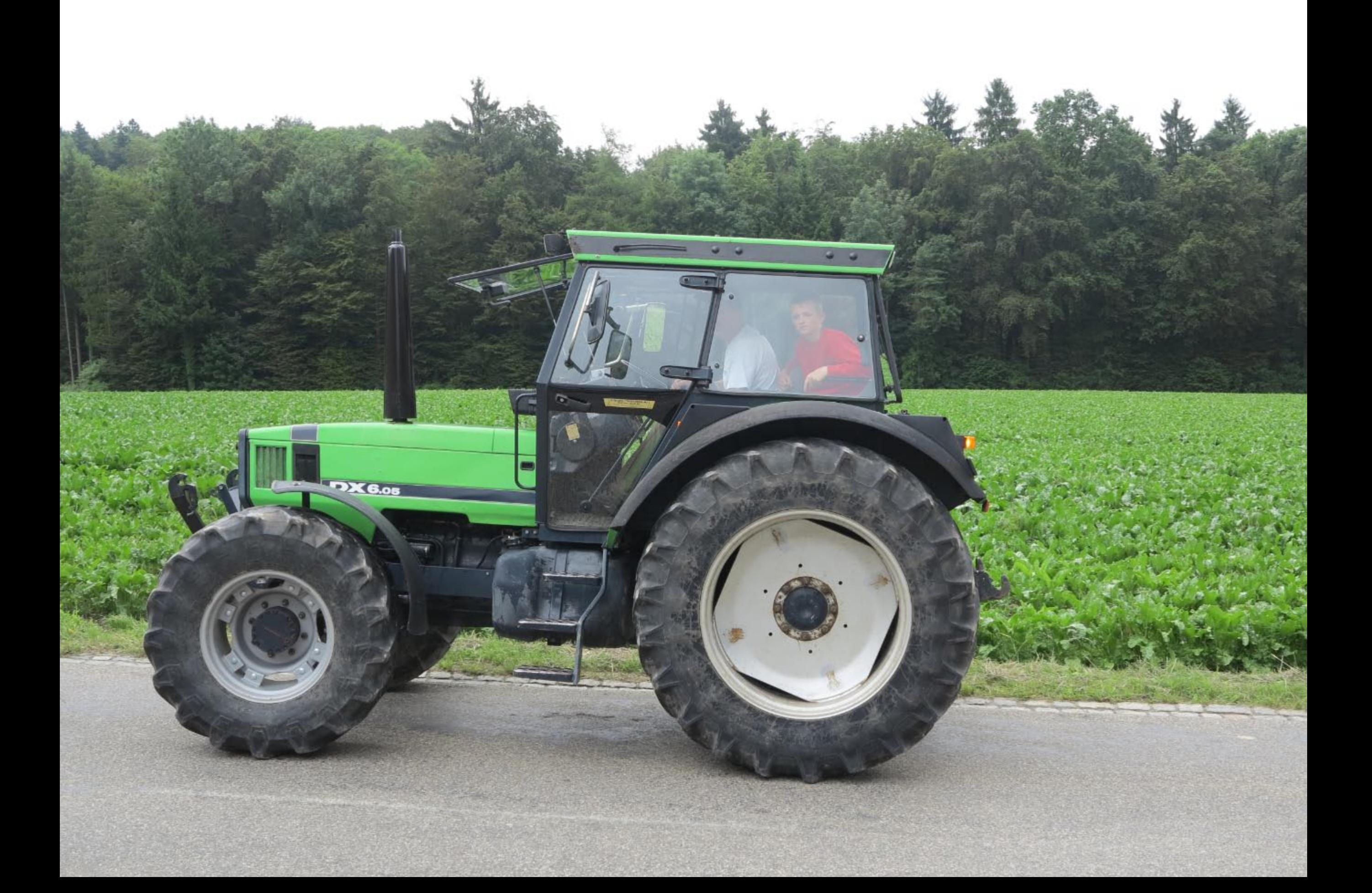

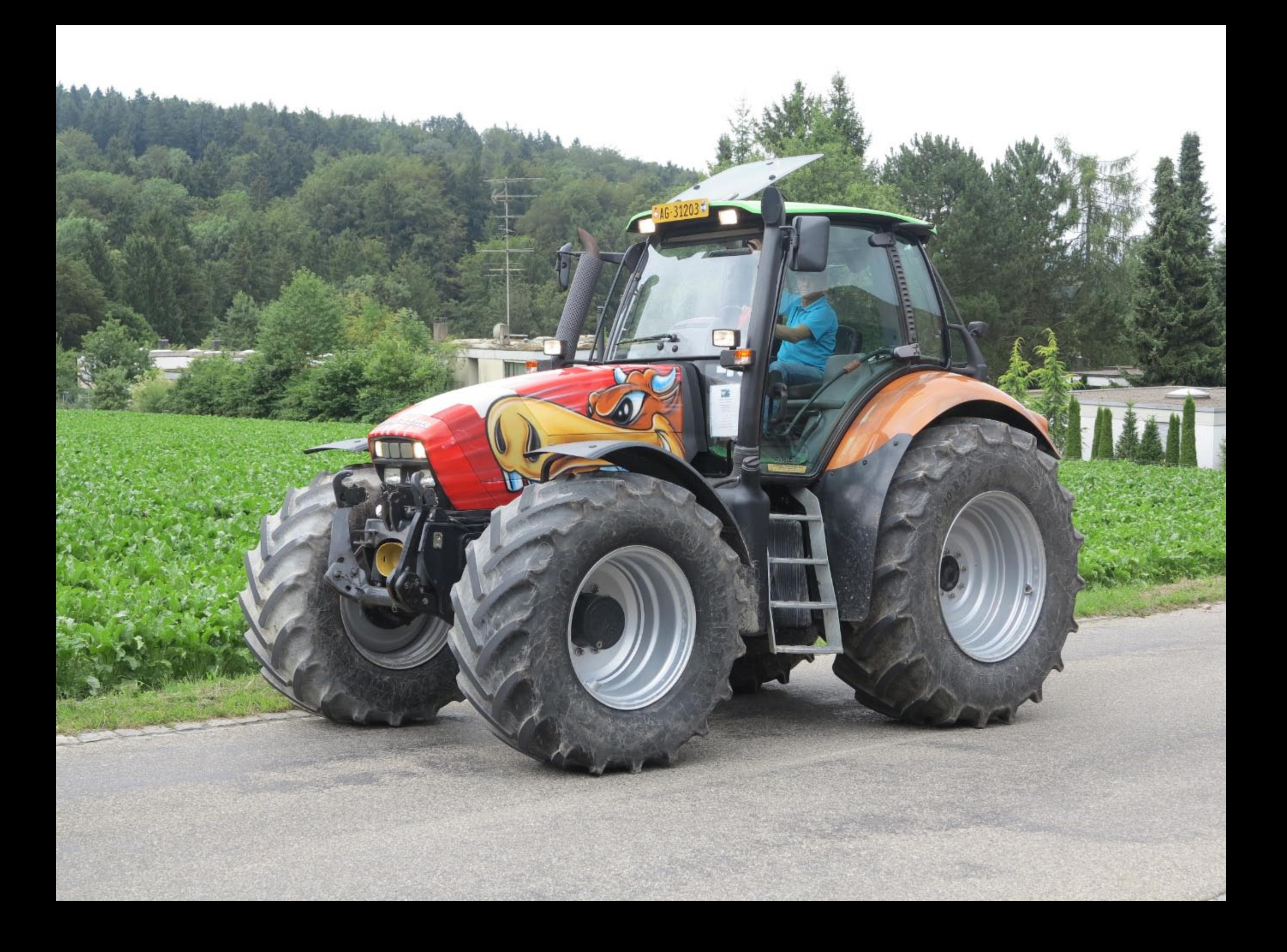

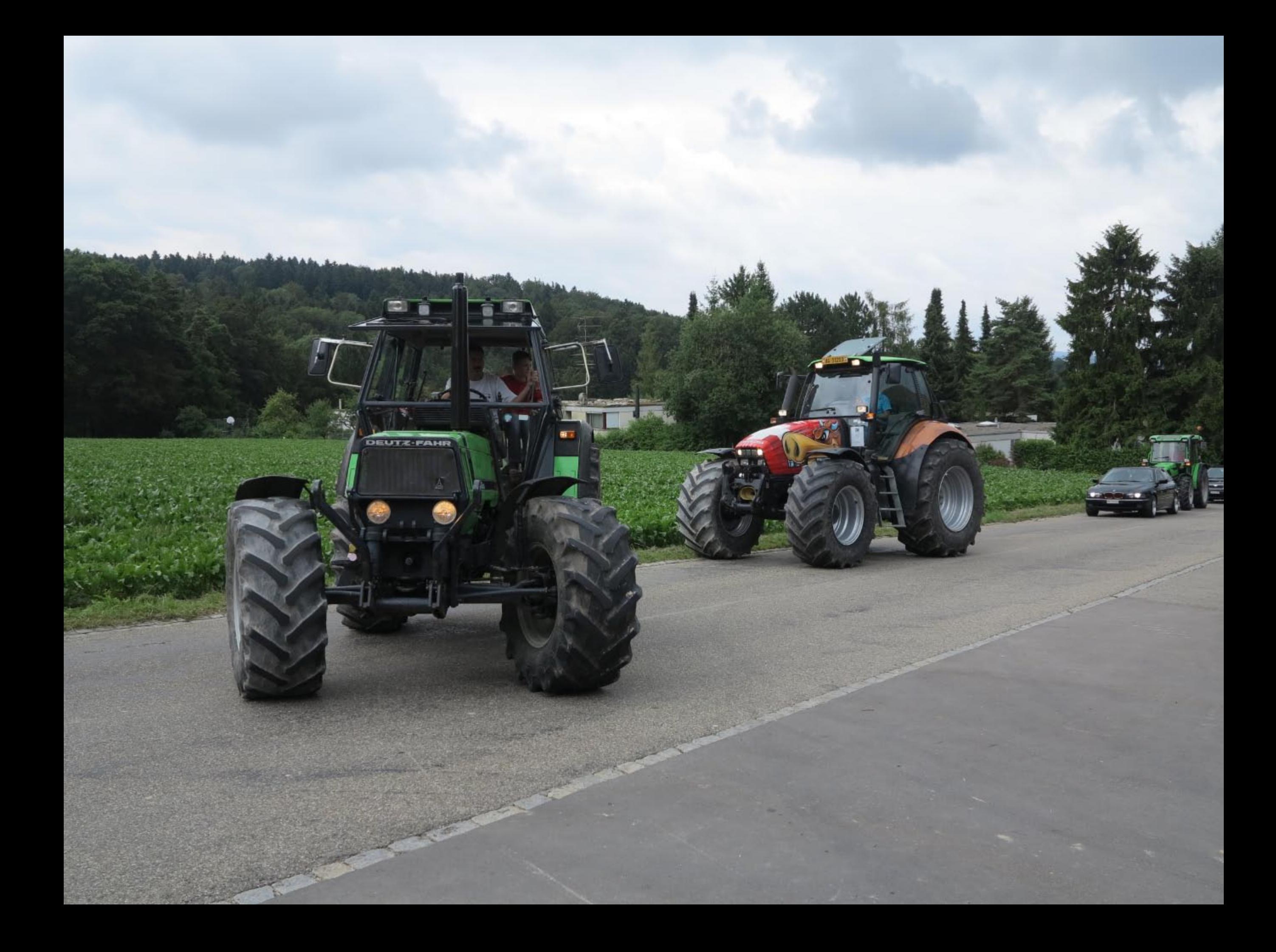

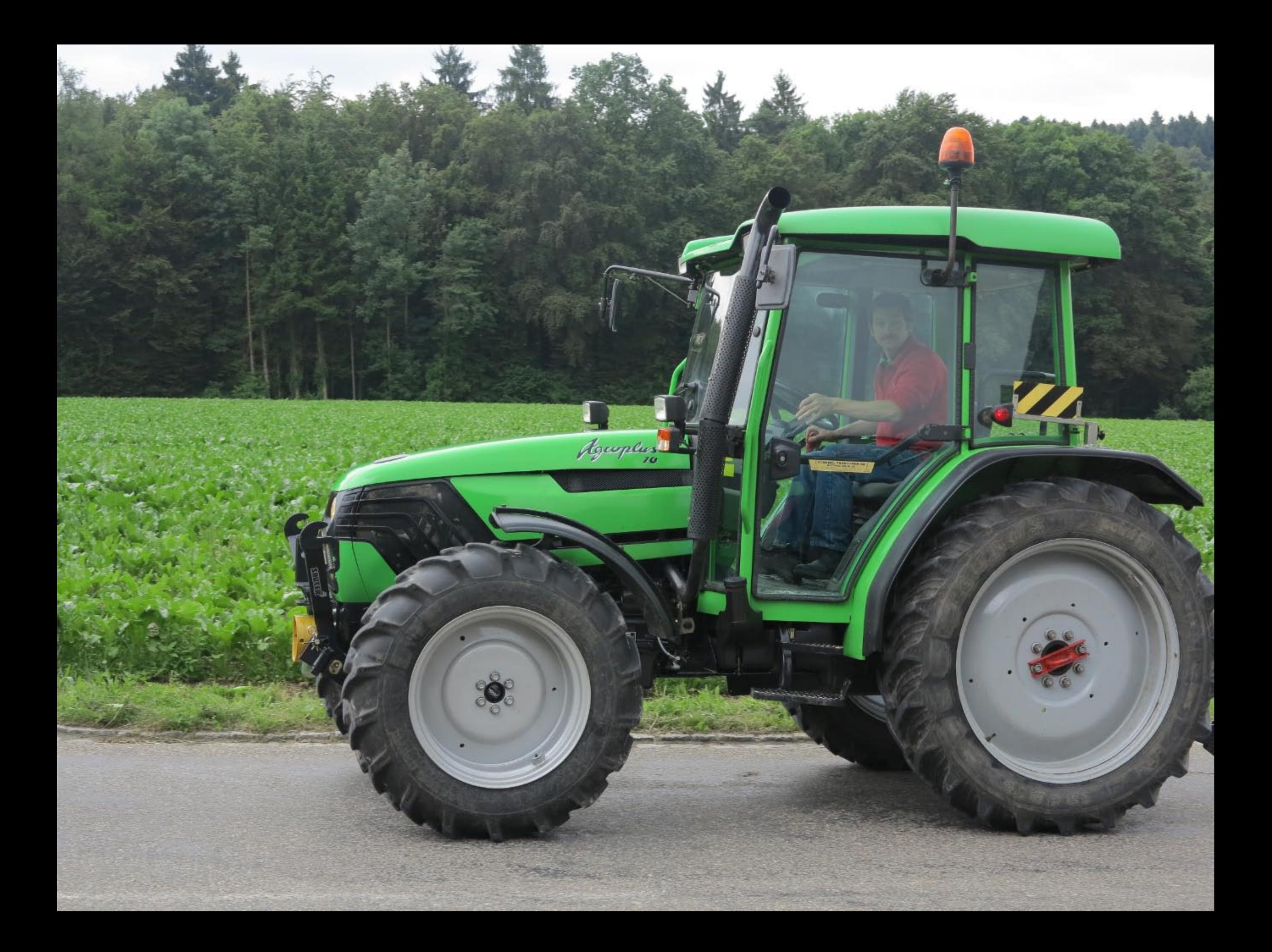

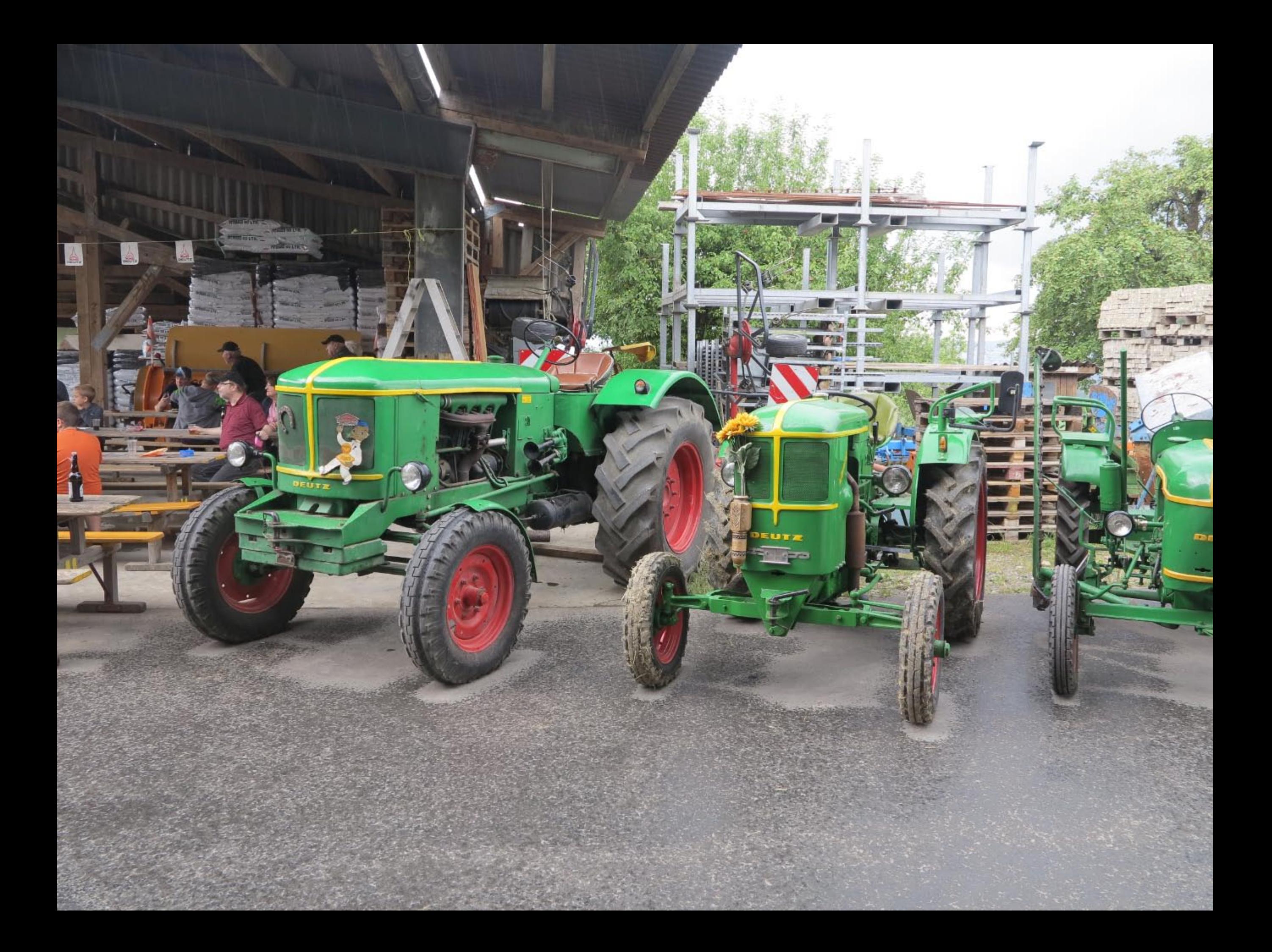

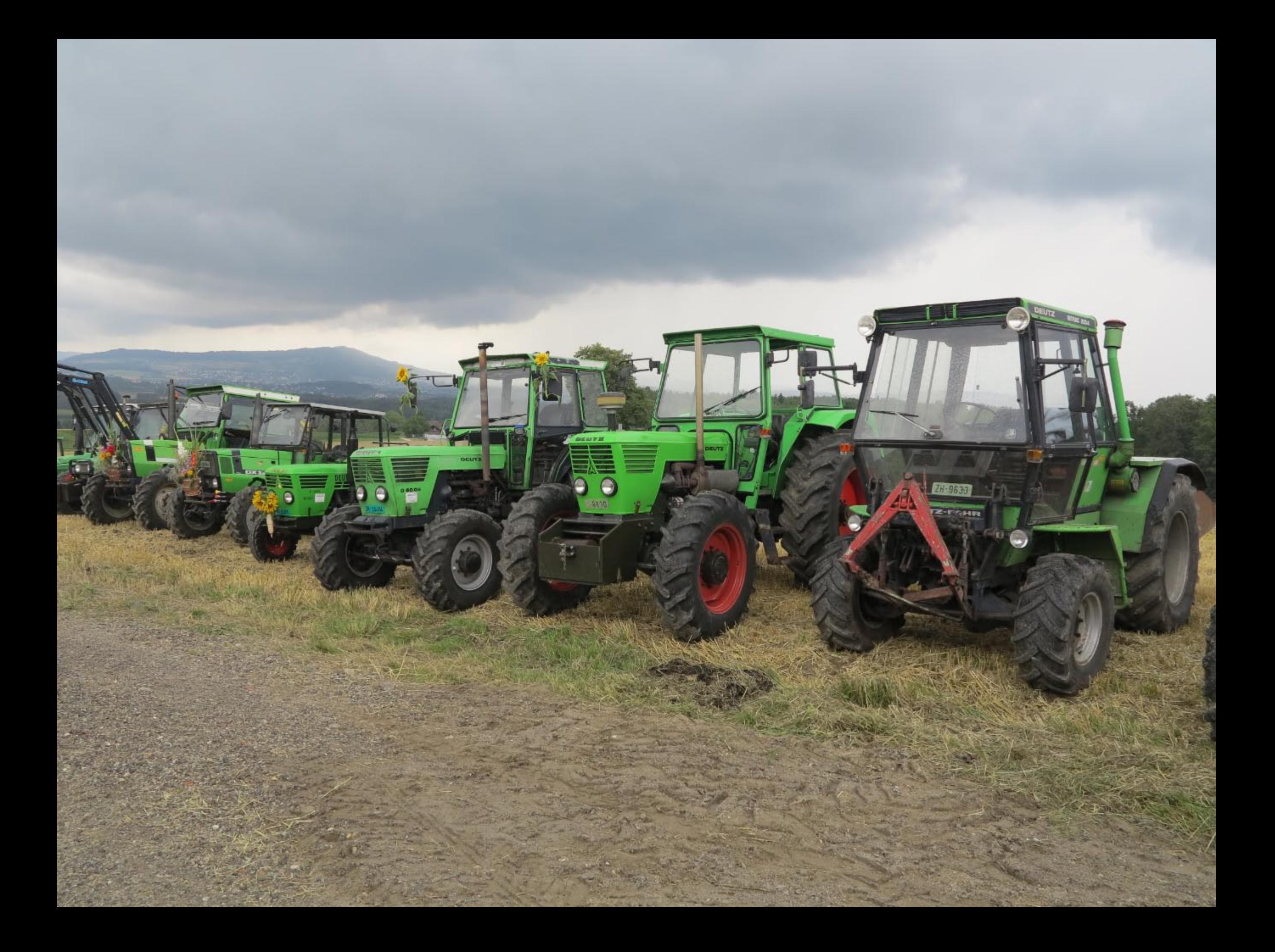

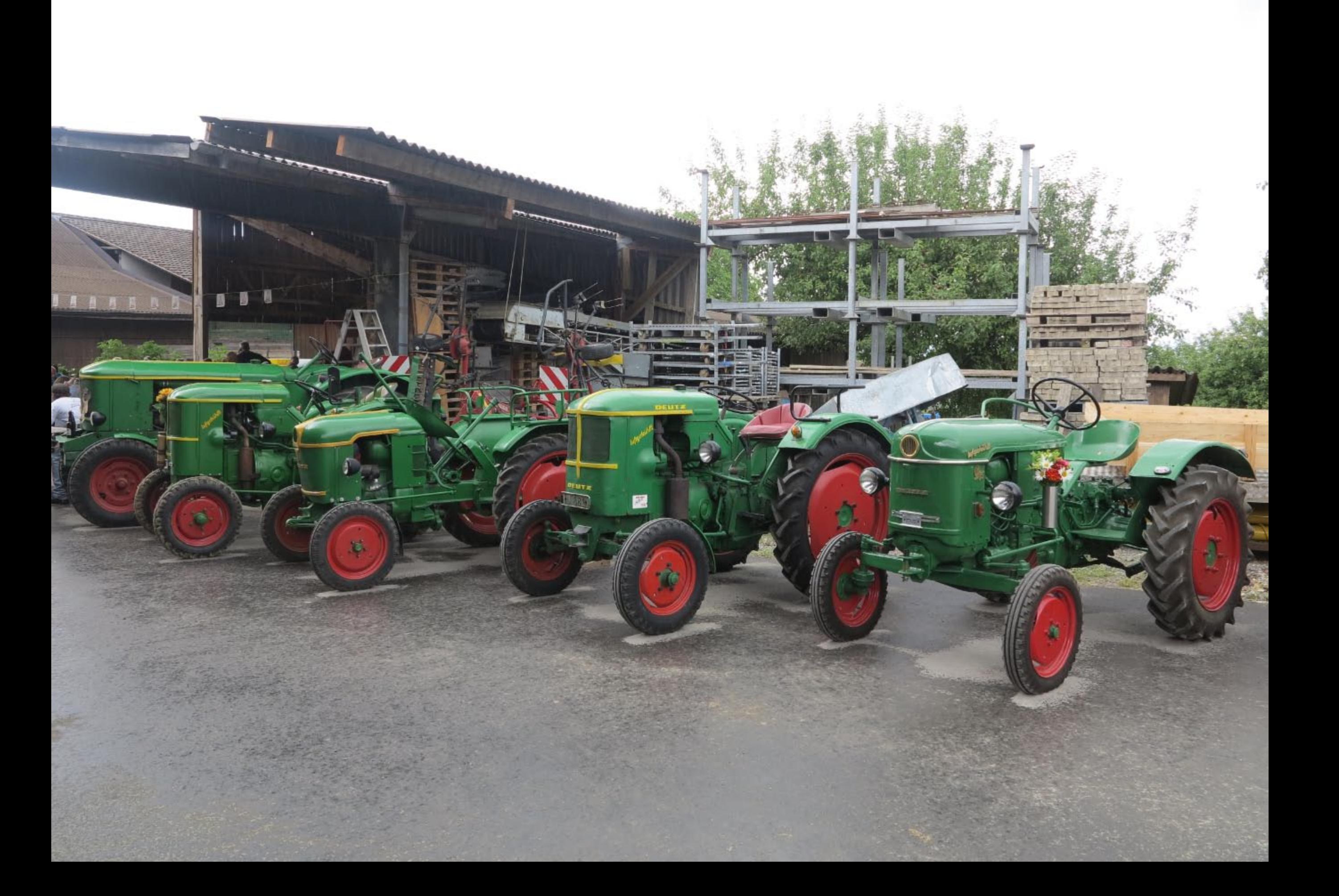

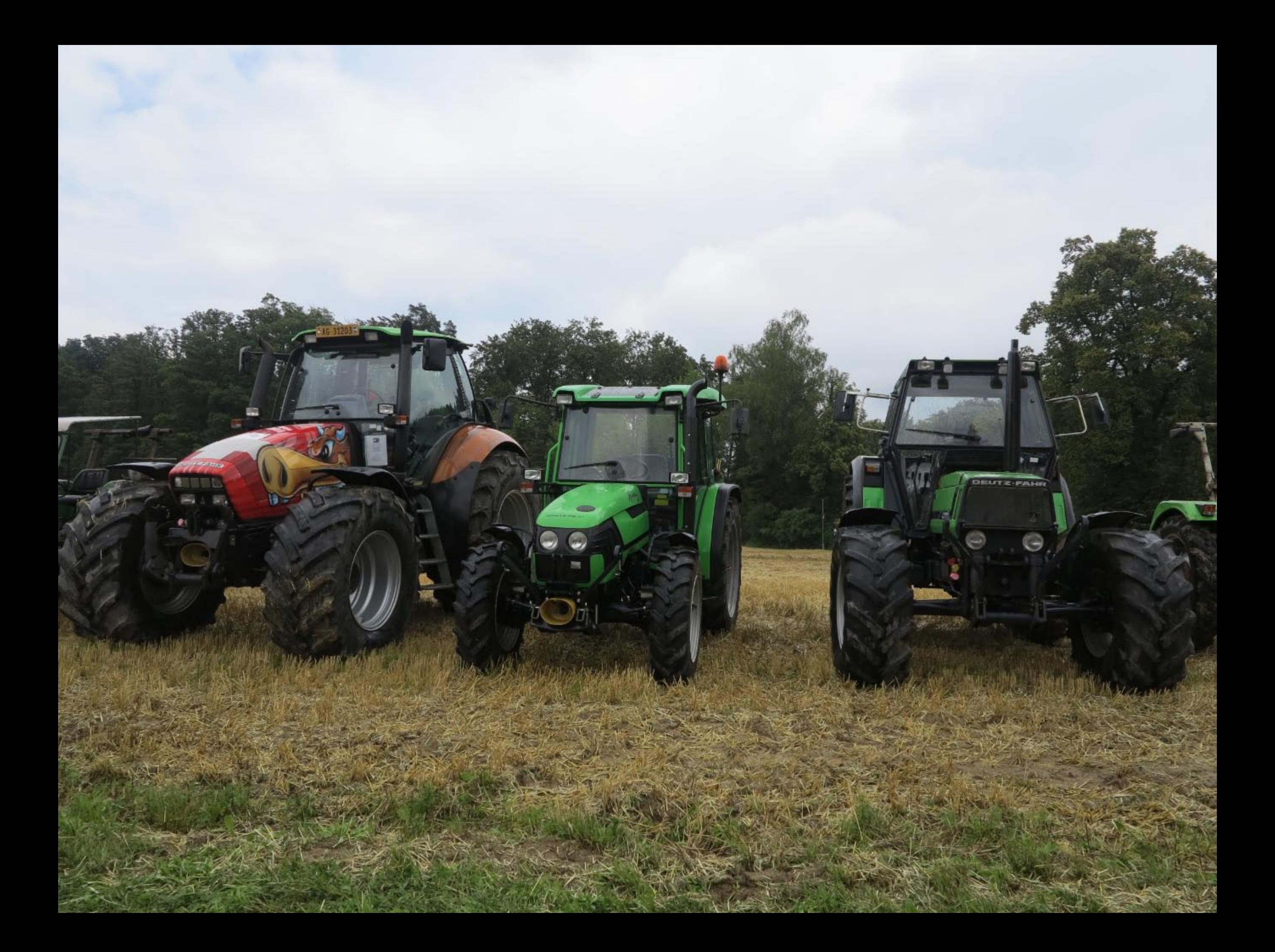

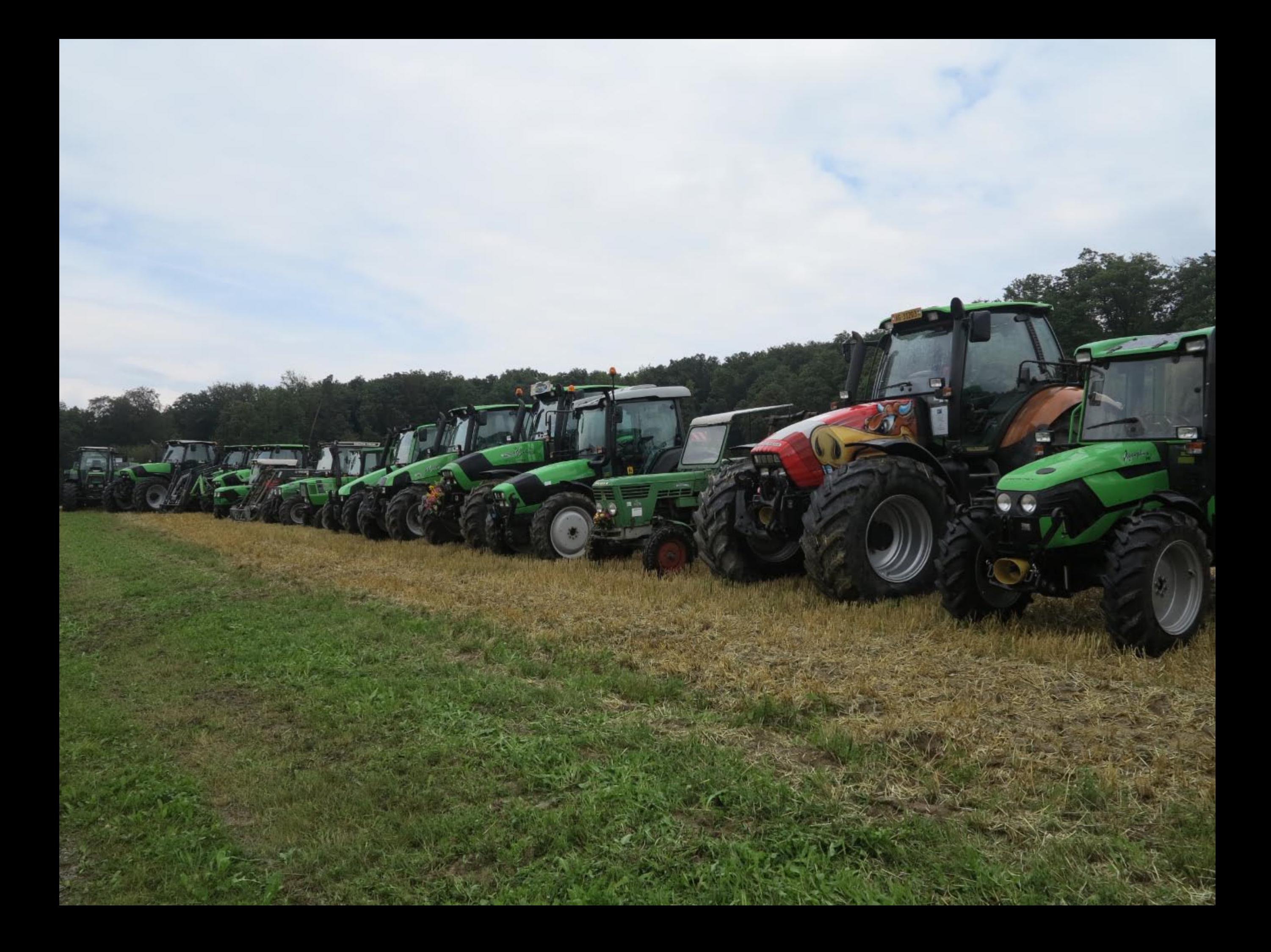

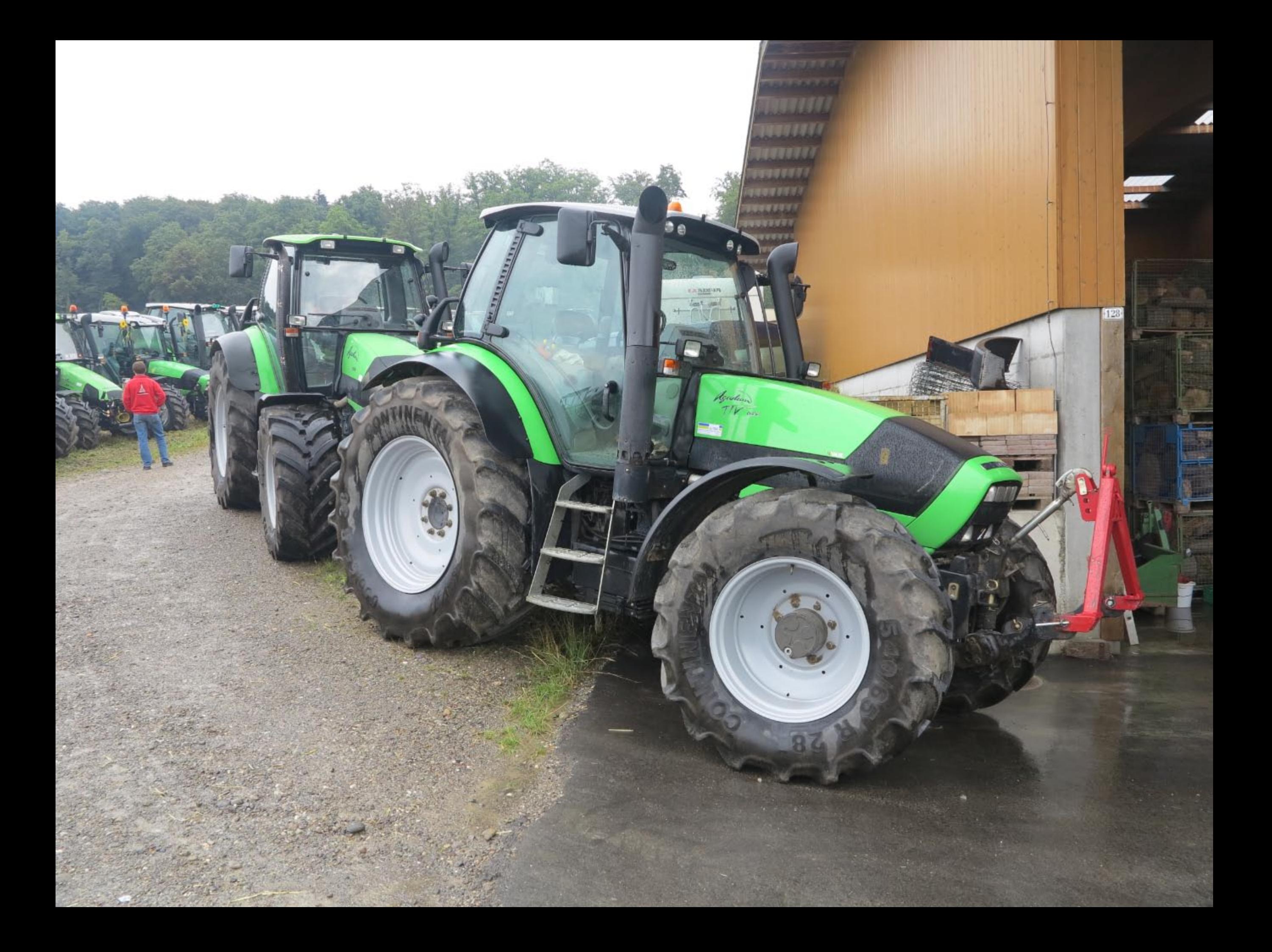

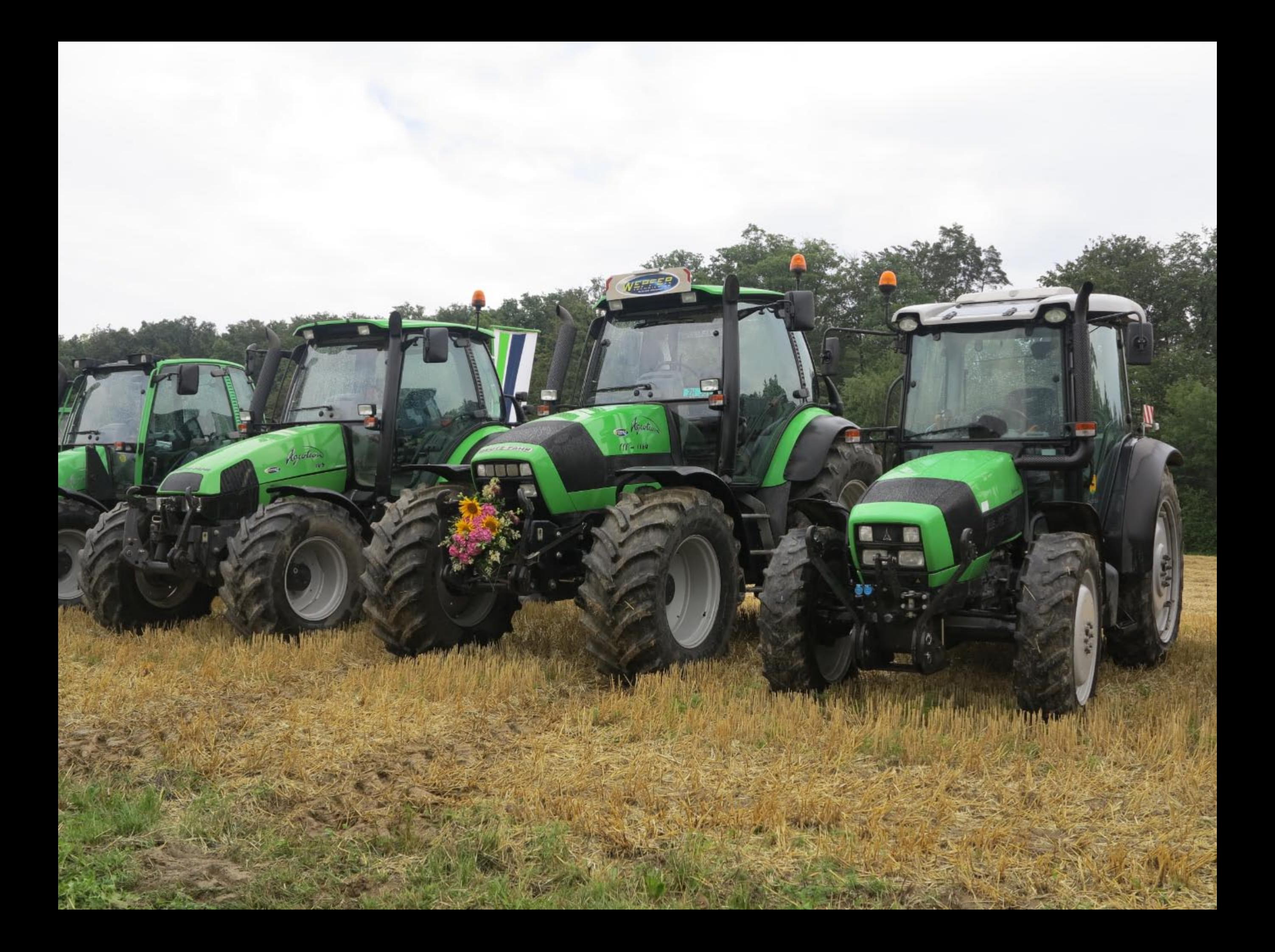

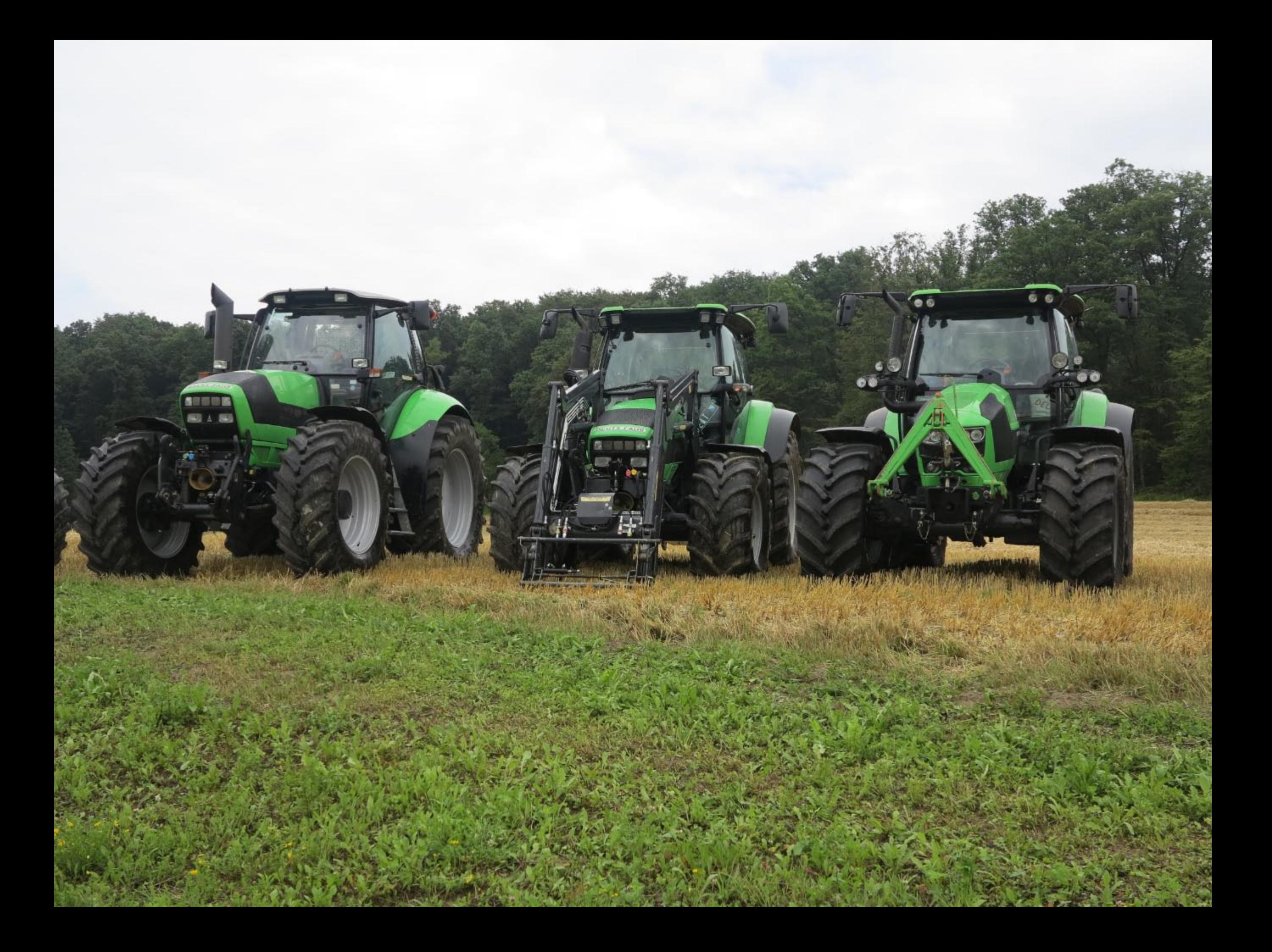

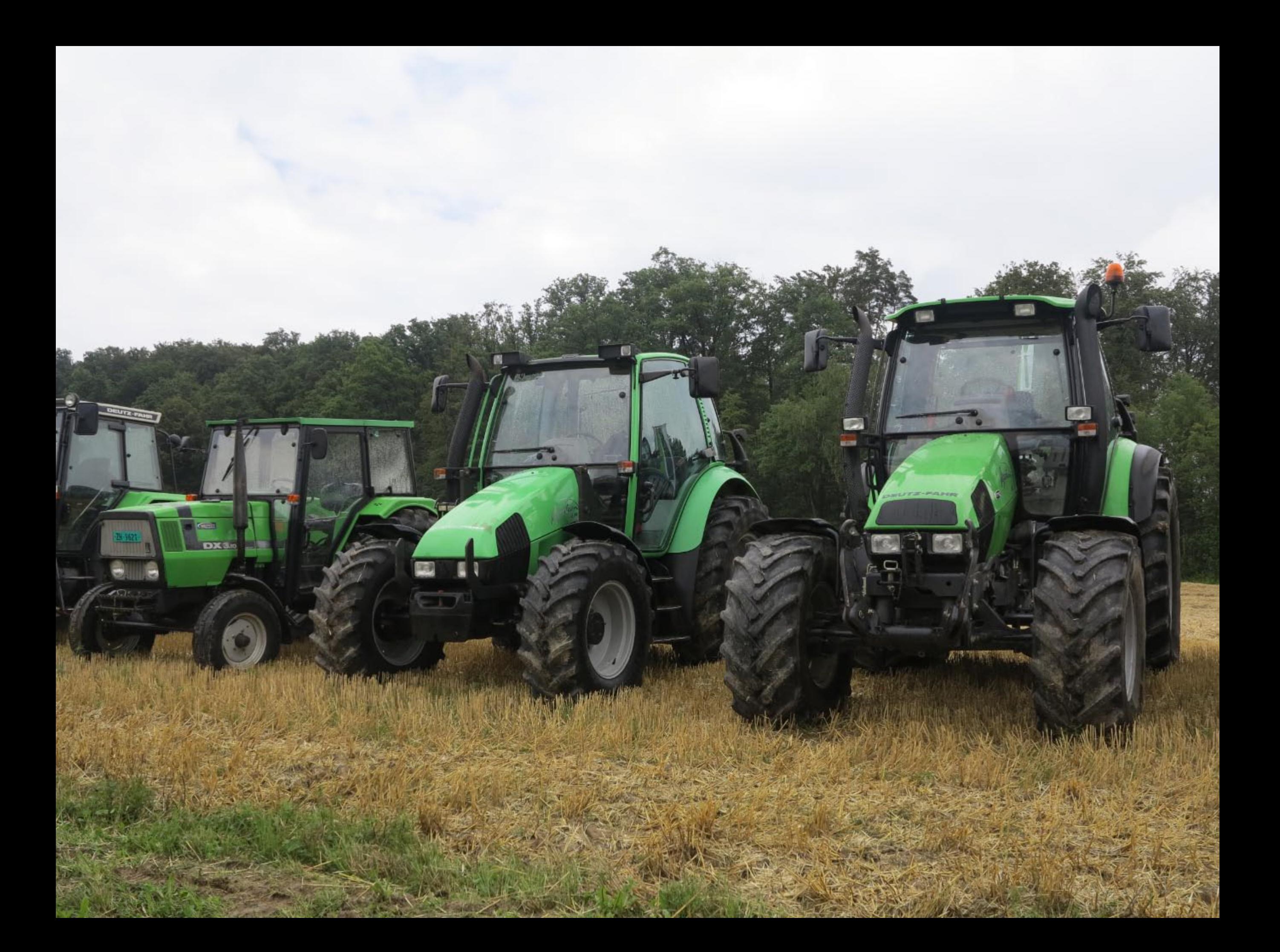

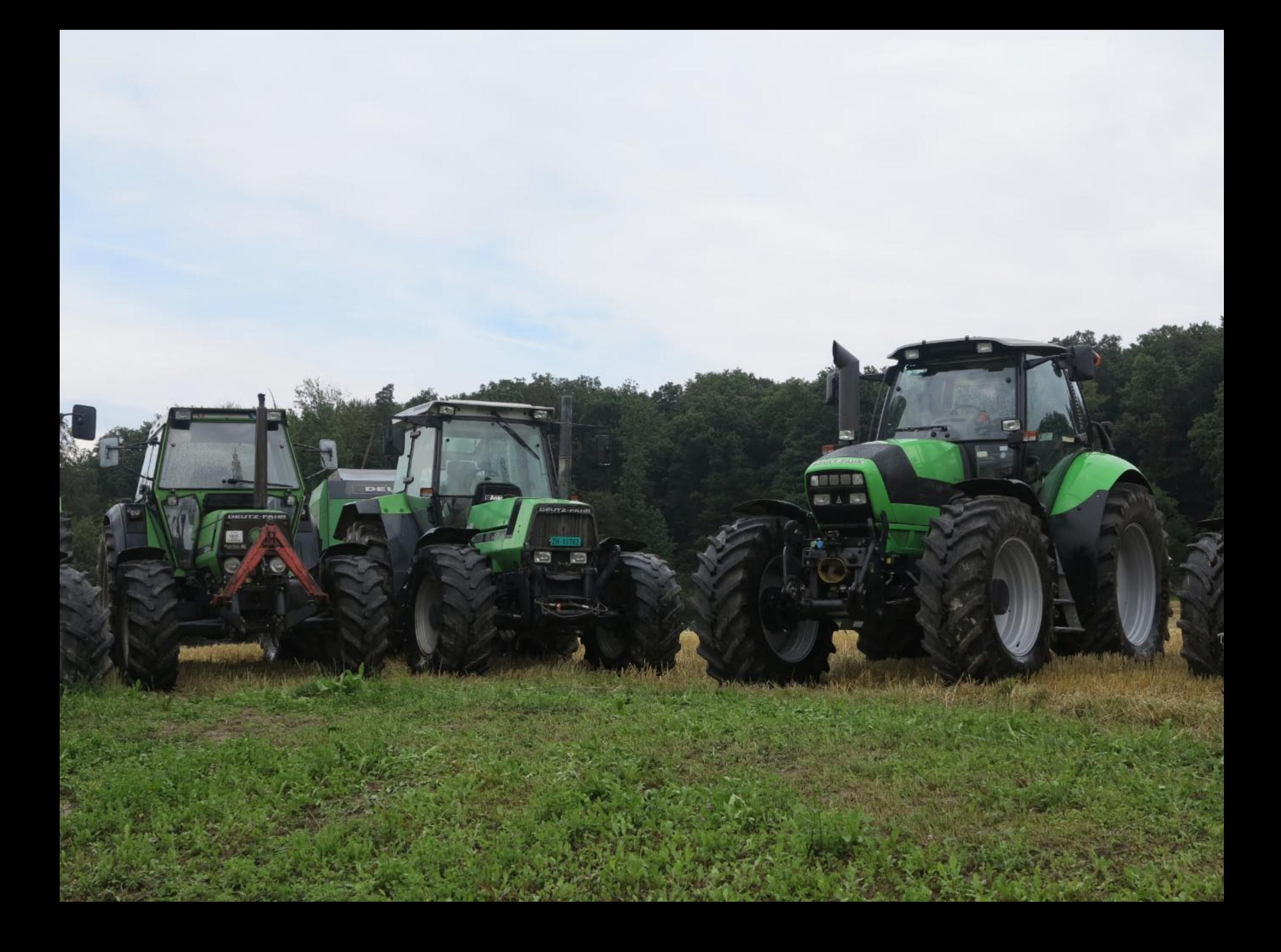

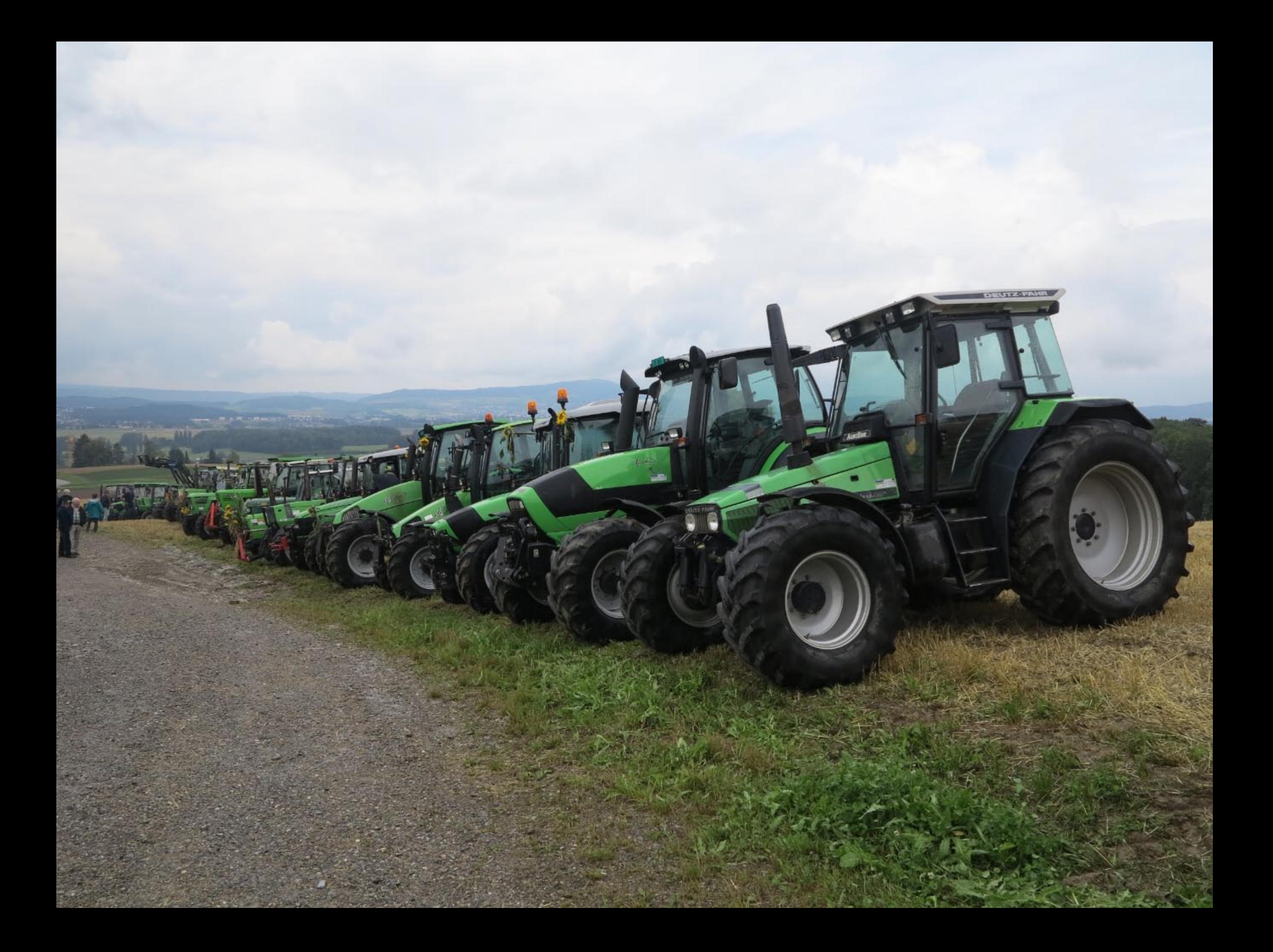

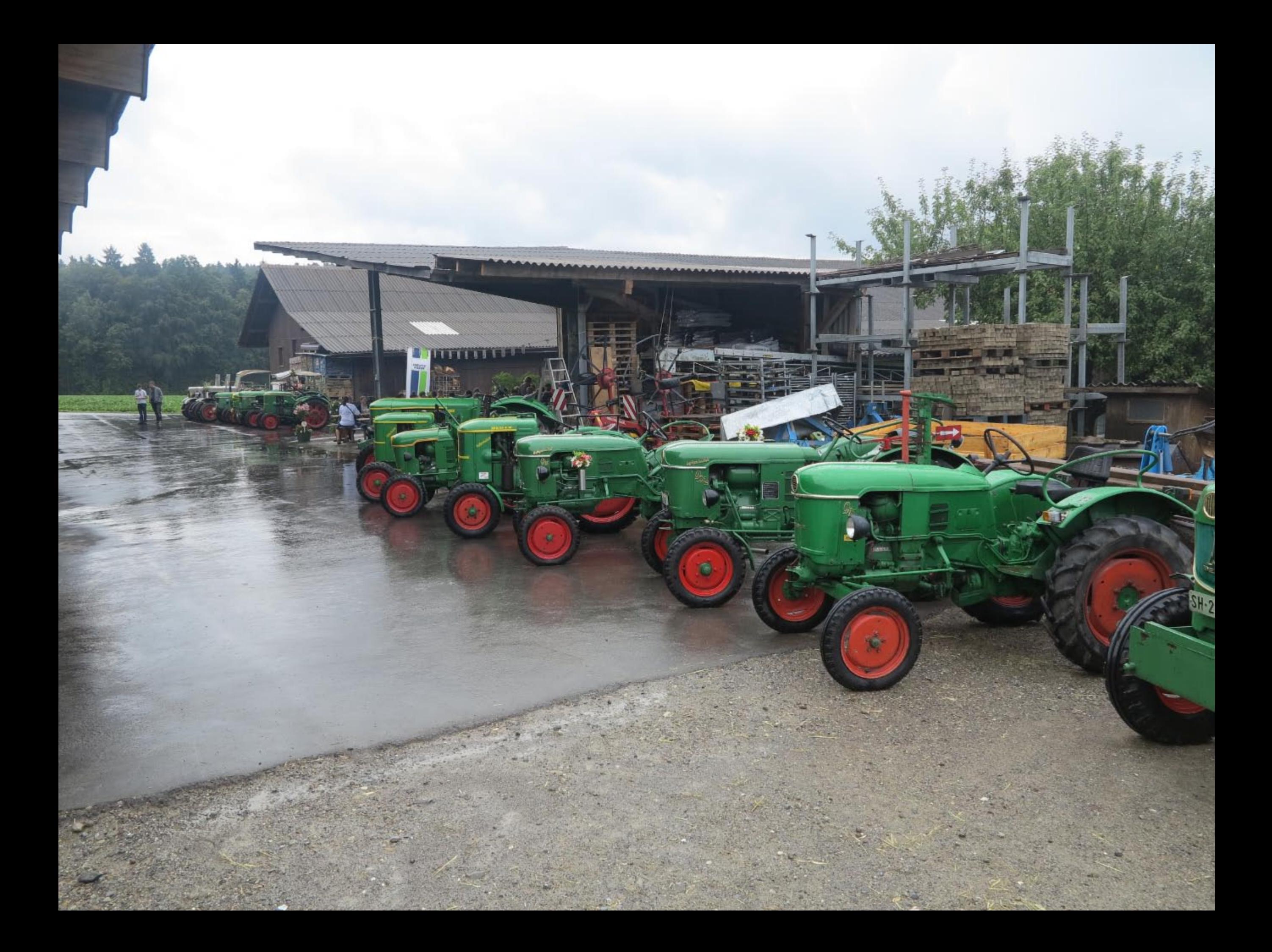

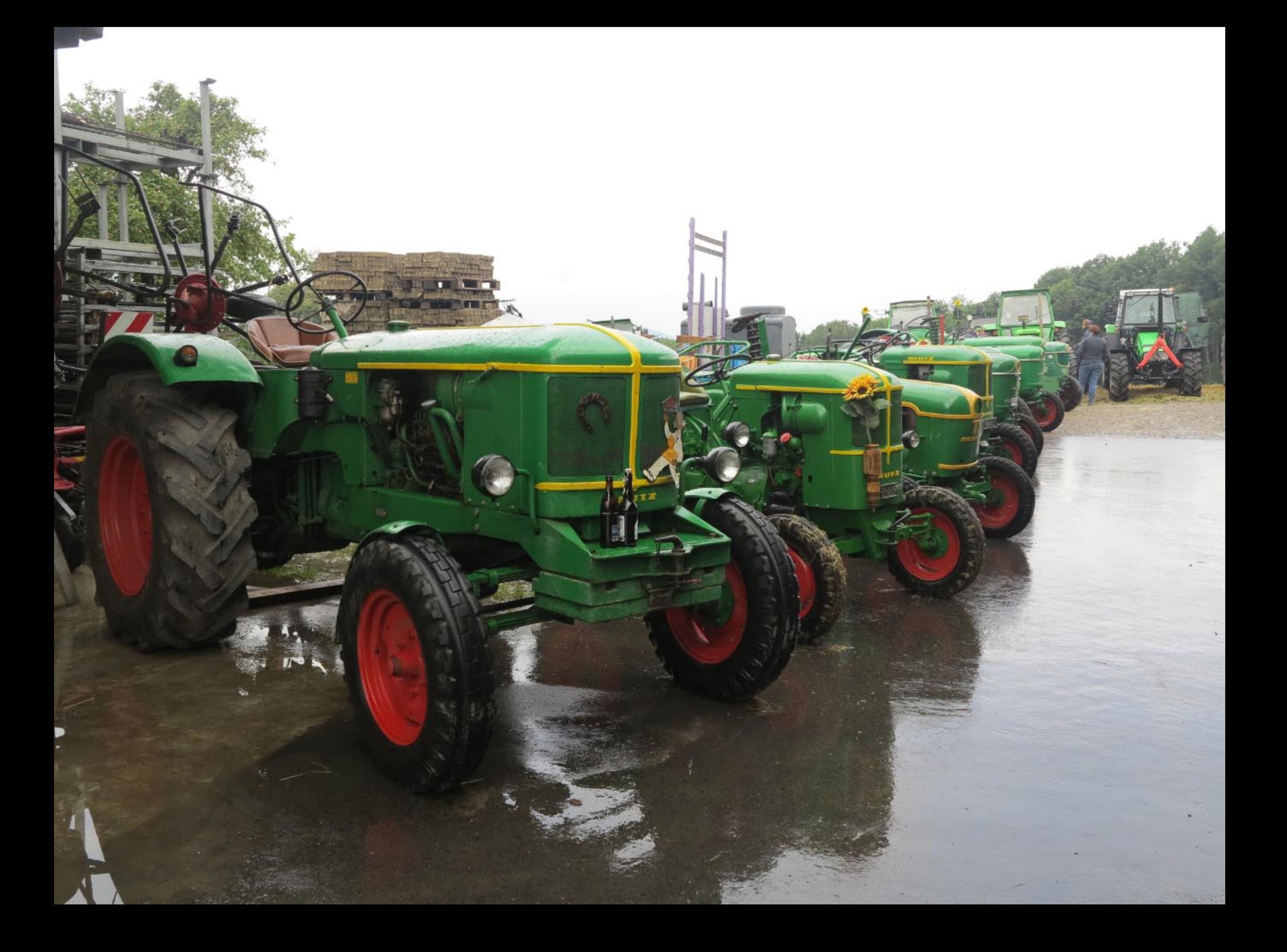

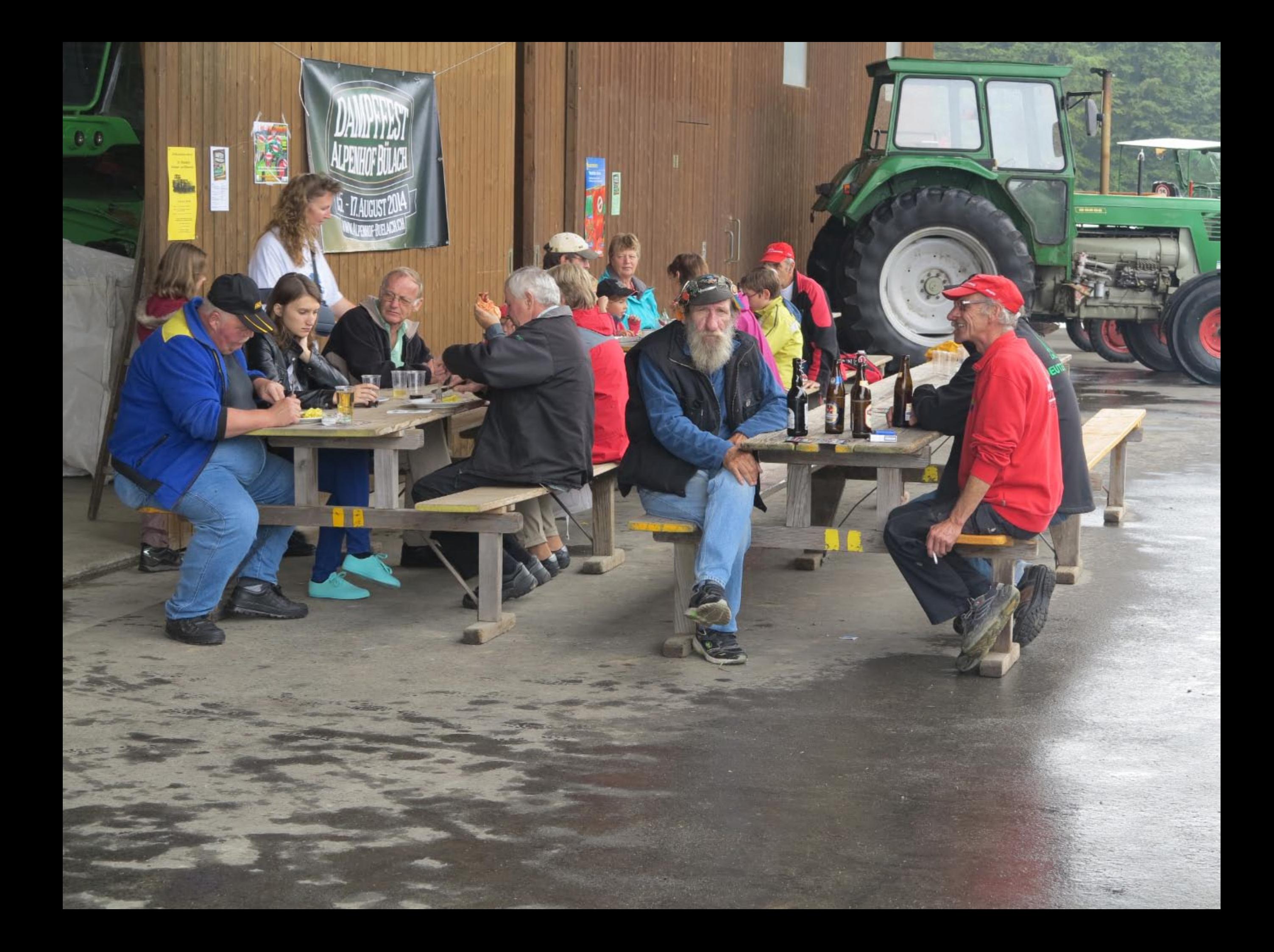

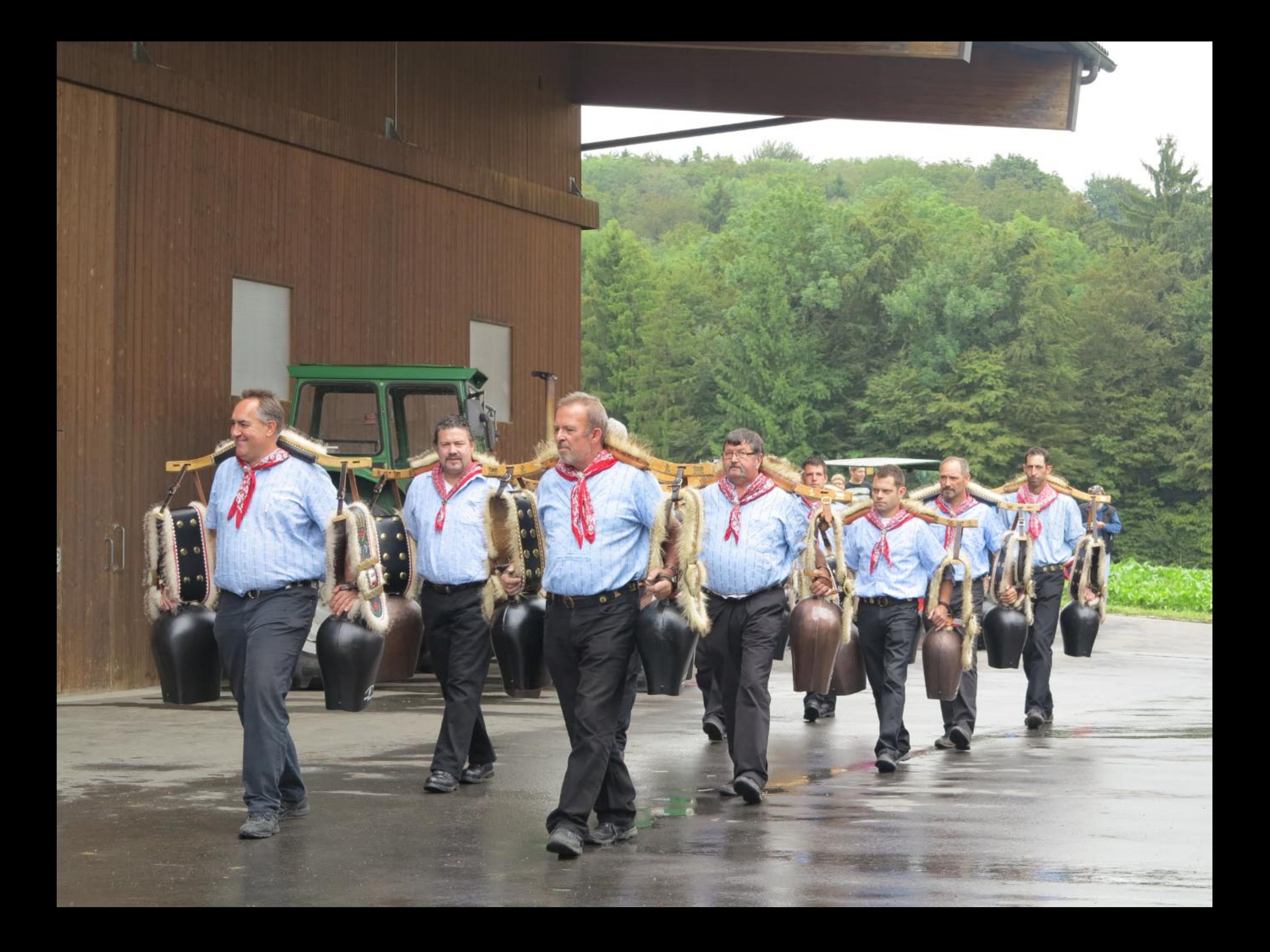

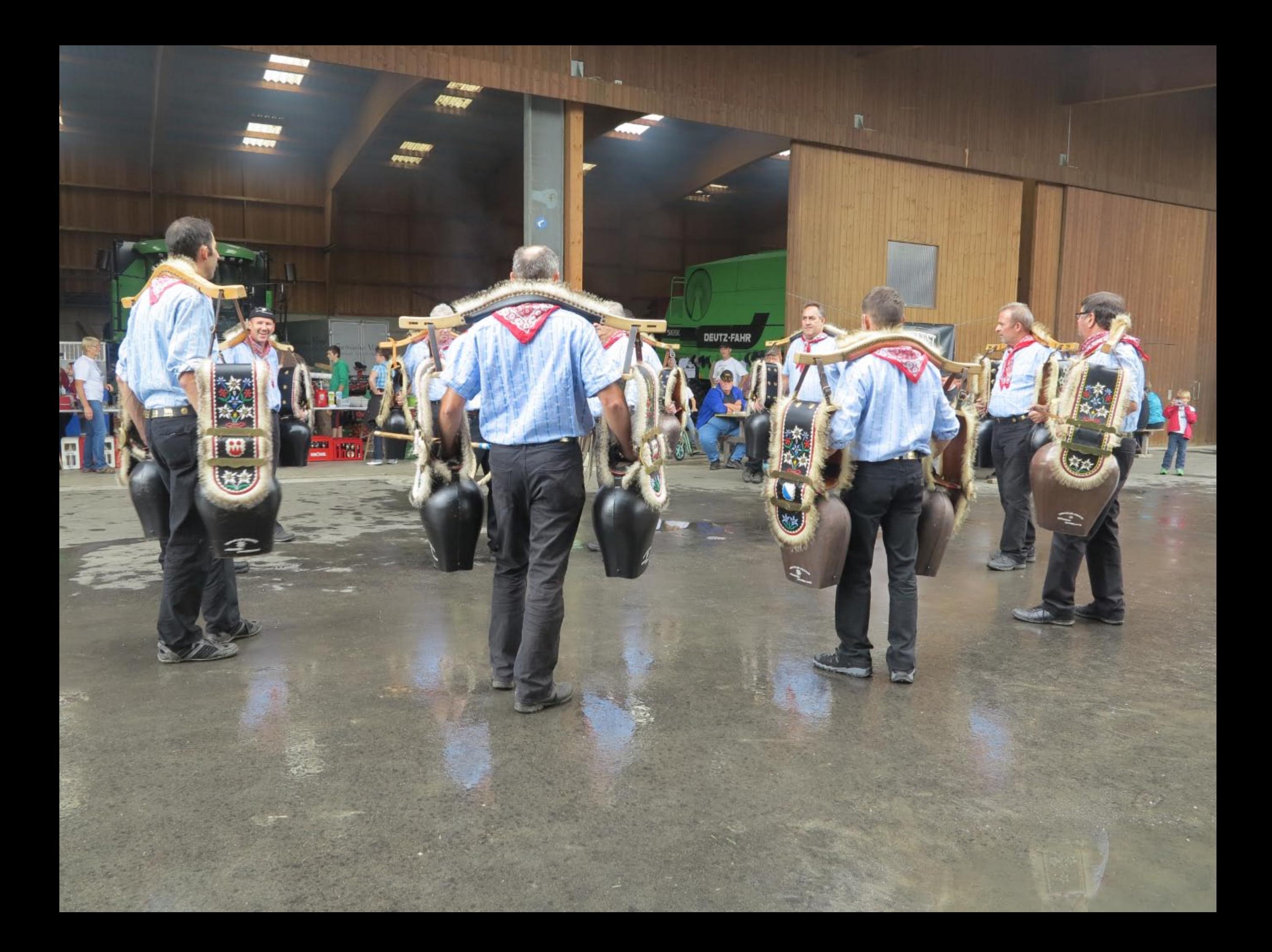

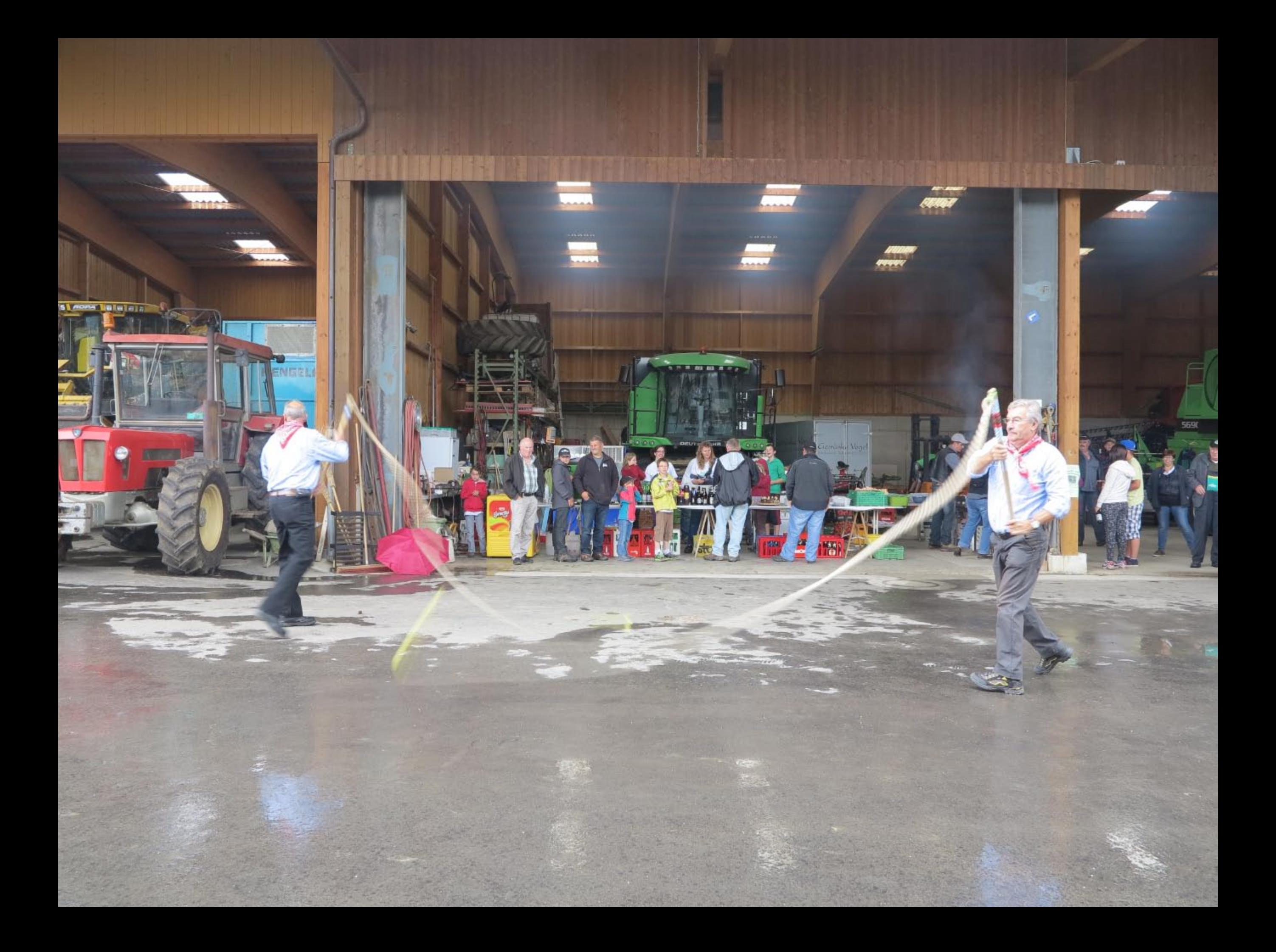

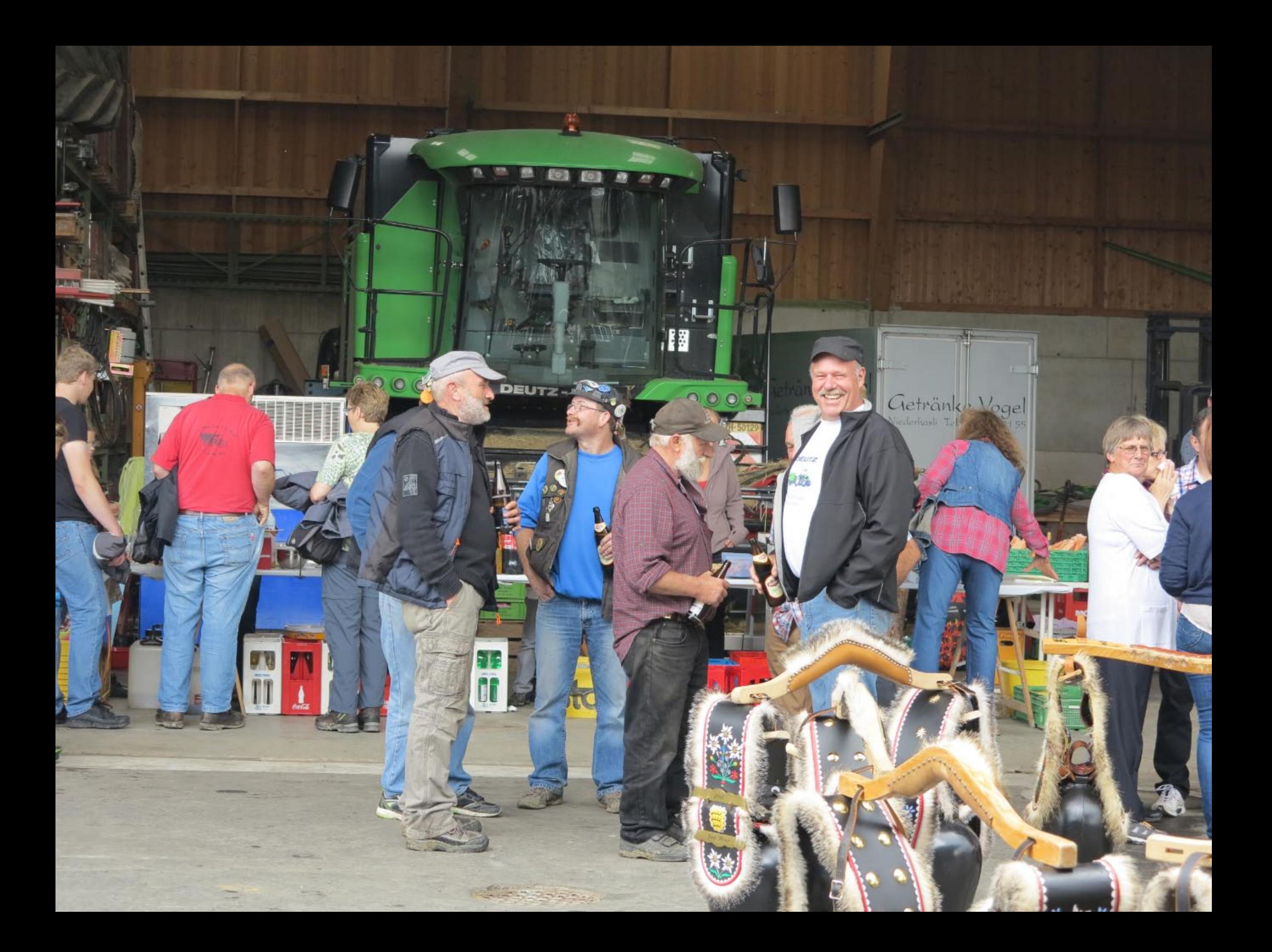

![](_page_37_Picture_0.jpeg)

![](_page_38_Picture_0.jpeg)